# The pdftexcmds package

# Heiko Oberdiek<sup>∗</sup>

# 2019/11/24 v0.31

### Abstract

LuaTEX provides most of the commands of pdfTEX 1.40. However a number of utility functions are removed. This package tries to fill the gap and implements some of the missing primitive using Lua.

# Contents

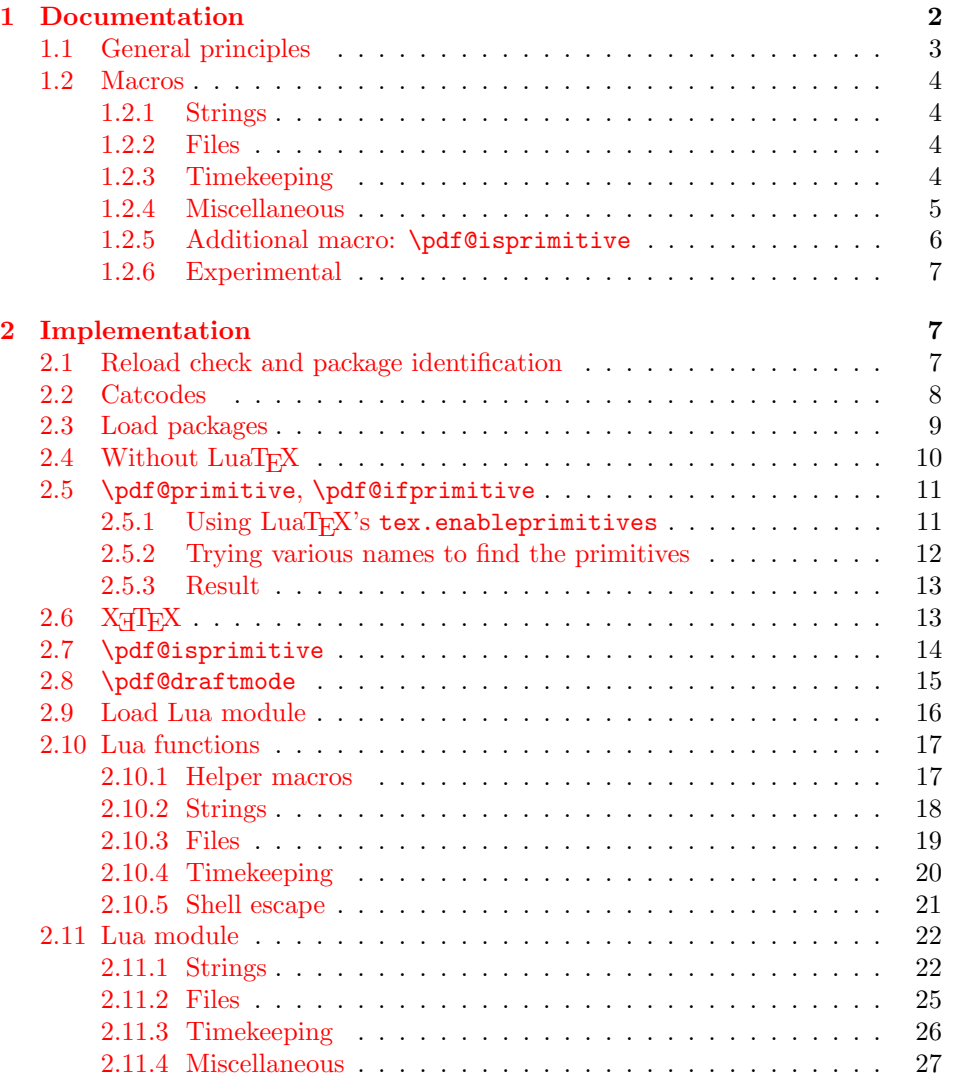

<sup>∗</sup>Please report any issues at <https://github.com/ho-tex/pdftexcmds/issues>

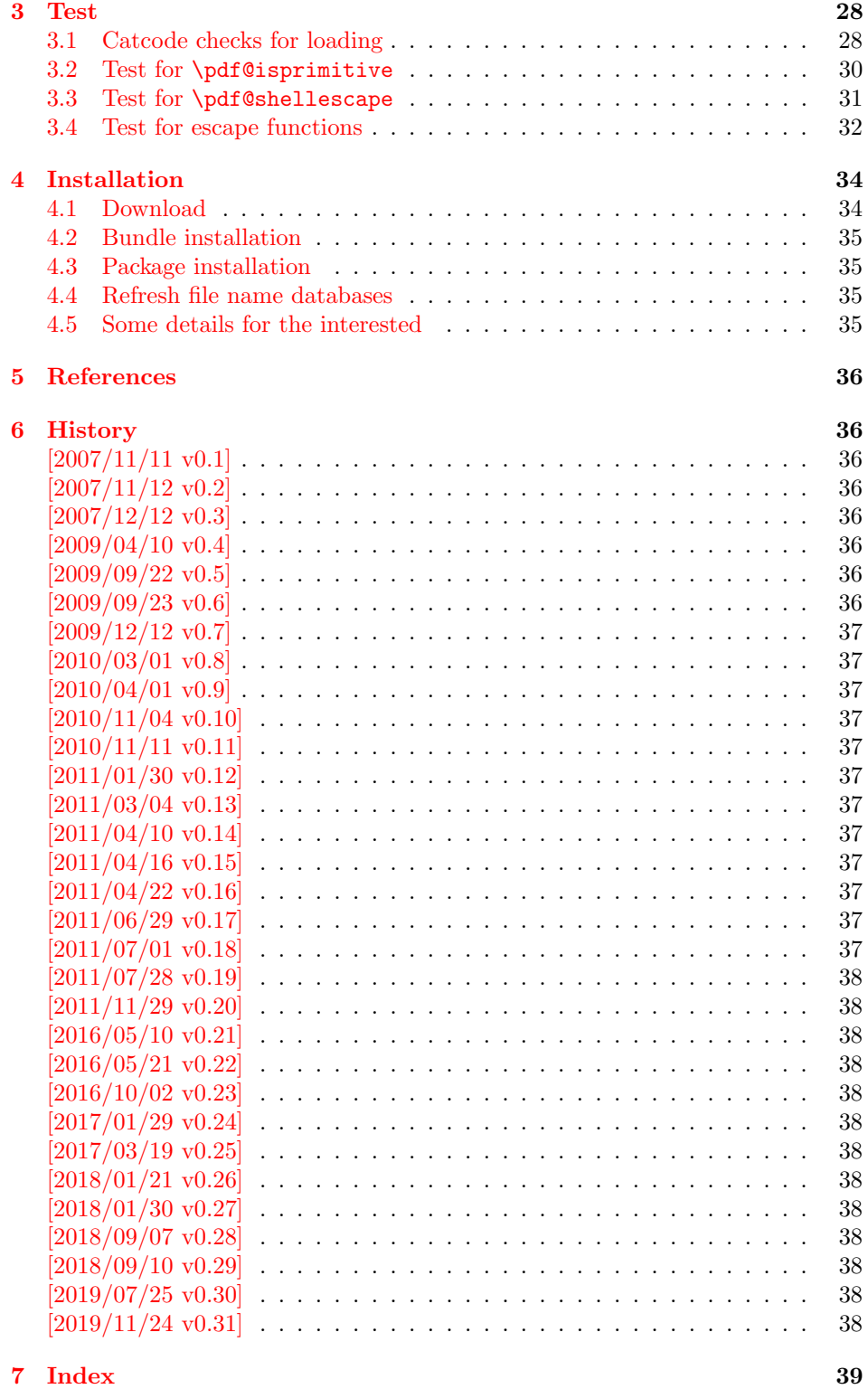

# <span id="page-2-0"></span>1 Documentation

Some primitives of pdfTEX  $[1]$  are not defined by LuaTEX  $[2]$ . This package implements macro based solutions using Lua code for the following missing pdfTEX primitives;

- \pdfstrcmp
- \pdfunescapehex
- \pdfescapehex
- \pdfescapename
- \pdfescapestring
- \pdffilesize
- \pdffilemoddate
- \pdffiledump
- \pdfmdfivesum
- \pdfresettimer
- \pdfelapsedtime
- \immediate\write18

The original names of the primitives cannot be used:

- The syntax for their arguments cannot easily simulated by macros. The primitives using key words such as file (\pdfmdfivesum) or offset and length ( $\{\text{pdffiledump}\}$  and uses  $\{\text{general text}\}$  for the other arguments. Using token registers assignments,  $\langle general \text{ text} \rangle$  could be catched. However, the simulated primitives are expandable and register assignments would destroy this important property. ( $\langle general \ text \rangle$  allows something like \expandafter\bgroup ...}.)
- The original primitives can be expanded using one expansion step. The new macros need two expansion steps because of the additional macro expansion. Example:

```
\expandafter\foo\pdffilemoddate{file}
vs.
\expandafter\expandafter\expandafter
\foo\pdf@filemoddate{file}
```
LuaT<sub>E</sub>X isn't stable yet and thus the status of this package is *experimental*. Feedback is welcome.

## <span id="page-2-1"></span>1.1 General principles

- **Naming convention:** Usually this package defines a macro  $\pdf@\langle cmd \rangle$  if pdfTEX provides  $\pdf\cmd$ .
- **Arguments:** The order of arguments in  $\Phi(md)$  is the same as for the corresponding primitive of pdfT<sub>E</sub>X. The arguments are ordinary undelimited T<sub>E</sub>X arguments, no  $\langle general \ text \rangle$  and without additional keywords.
- **Expandibility:** The macro  $\boldsymbol{\phi}$  is expandable if the corresponding pdfTEX primitive has this property. Exact two expansion steps are necessary (first is the macro expansion) except for \pdf@primitive and \pdf@ifprimitive. The latter ones are not macros, but have the direct meaning of the primitive.
- Without LuaT<sub>EX</sub>: The macros  $\Phi(md)$  are mapped to the commands of pdfTEX if they are available. Otherwise they are undefined.

Availability: The macros that the packages provides are undefined, if the necessary primitives are not found and cannot be implemented by Lua.

#### <span id="page-3-0"></span>1.2 Macros

<span id="page-3-1"></span>1.2.1 Strings [\[1,](#page-35-8) "7.15 Strings"]

<span id="page-3-9"></span> $\Phi$  { $\{stringA\}$ } { $\{stringB\}$ }

Same as  $\pdfstrut comp{\langle stringA\rangle}{\langle stringB\rangle}.$ 

<span id="page-3-10"></span> $\setminus \texttt{pdf@unescapehex} \left \{ \left \langle string \right \rangle \right \}$ 

Same as \pdfunescapehex{ $\{string\}$ . The argument is a byte string given in hexadecimal notation. The result are character tokens from 0 until 255 with catcode 12 and the space with catcode 10.

<span id="page-3-3"></span> $\setminus \texttt{pdf@escapehex} \ \{ \langle string \rangle \}$  $\boldsymbol{\delta}$  \pdf@escapestring  $\{\langle string \rangle\}$ \pdf@escapename  $\{\langle string \rangle\}$ 

> Same as the primitives of pdfT<sub>E</sub>X. However pdfT<sub>E</sub>X does not know about characters with codes 256 and larger. Thus the string is treated as byte string, characters with more than eight bits are ignored.

```
1.2.2 Files [1, "7.18 Files"]
```
<span id="page-3-7"></span> $\setminus$ pdf@filesize  $\{\langle \widehat{filename} \rangle\}$ 

Same as  $\pdffilesize{\|filename\rangle}.$ 

<span id="page-3-6"></span> $\setminus \text{pdfOfilemoddate}\ \{\langle filename\rangle\}$ 

Same as  $\pdffilename\{filename\}.$ 

<span id="page-3-4"></span> $\{ \of{ \hspace{.8ex} \} \} \} \{ \# \} \{ \# \} \} \$ 

Same as  $\text{defiledump offset} \left\langle \text{offset} \right\rangle \left\langle \text{length} \right\rangle$  {\filename} }. Both  $\langle \text{offset} \rangle$  and  $\langle \text{length} \rangle$  must not be empty, but must be a valid T<sub>E</sub>X number.

<span id="page-3-8"></span> $\boldsymbol{\delta}$  \pdf $\boldsymbol{\delta}$ mdfivesum  $\{\langle string \rangle\}$ 

Same as \pdfmdfivesum{ $\{string\}$ . Keyword file is supported by macro \pdf@filemdfivesum.

<span id="page-3-5"></span> $\Phi$  \pdf@filemdfivesum  $\{\langle filename\rangle\}$ 

Same as  $\mathrm{if} = \{ \{ \mathrm{if} \} \}.$ 

#### <span id="page-4-0"></span>1.2.3 Timekeeping [\[1,](#page-35-8) "7.17 Timekeeping"]

The timekeeping macros are based on Andy Thomas' work [\[3\]](#page-35-10).

<span id="page-4-5"></span>\pdf@resettimer

Same as \pdfresettimer, it resets the internal timer.

#### <span id="page-4-3"></span>\pdf@elapsedtime

Same as \pdfelapsedtime. It behaves like a read-only integer. For printing purposes it can be prefixed by \the or \number. It measures the time in scaled seconds (seconds multiplied with 65536) since the latest call of \pdf@resettimer or start of program/package. The resolution, the shortest time interval that can be measured, depends on the program and system.

- pdfTEX with gettimeofday:  $\geq 1/65536$  s
- pdfT<sub>E</sub>X with ftime:  $\geq 1$  ms
- pdfTFX with time:  $\geq 1$  s
- LuaT<sub>F</sub>X:  $\geq 10$  ms  $($ os.clock $()$  returns a float number with two decimal digits in LuaTEX beta-0.70.1-2011061416 (rev 4277)).

## <span id="page-4-1"></span>1.2.4 Miscellaneous [\[1,](#page-35-8) "7.21 Miscellaneous"]

<span id="page-4-2"></span>\pdf@draftmode

If the T<sub>EX</sub> compiler knows  $\Phi$  or  $\dagger$  and  $\Phi$  (pdfT<sub>EX</sub>, LuaT<sub>EX</sub>), then \pdf@draftmode returns, whether this mode is enabled. The result is an implicit number: one means the draft mode is available and enabled. If the value is zero, then the mode is not active or \pdfdraftmode is not available. An explicit number is yielded by \number\pdf@draftmode. The macro cannot be used to change the mode, see \pdf@setdraftmode.

### <span id="page-4-4"></span> $\Phi_{\theta} \$  \pdf@ifdraftmode  $\{ \langle true \rangle \}$   $\{ \langle false \rangle$

If \pdfdraftmode is available and enabled,  $\langle true \rangle$  is called, otherwise  $\langle false \rangle$  is executed.

#### <span id="page-4-6"></span> $\setminus\texttt{pdf@setdraftmode}\ \{\langle value\rangle\}$

Macro \pdf@setdraftmode expects the number zero or one as  $\langle value \rangle$ . Zero deactivates the mode and one enables the draft mode. The macro does not have an effect, if the feature \pdfdraftmode is not available.

#### <span id="page-4-7"></span>\pdf@shellescape

Same as \pdfshellescape. It is or expands to 1 if external commands can be executed and 0 otherwise. In pdfTEX external commands must be enabled first by command line option or configuration option. In LuaTEX option --safer disables the execution of external commands.

In LuaT<sub>E</sub>X before  $0.68.0 \setminus \pdf@shellescapeis not available due to a bug in$ os.execute(). The argumentless form crashes in some circumstances with segmentation fault. (It is fixed in version  $0.68.0$  or revision  $4167$  of LuaT<sub>E</sub>X. and packported to some version of 0.67.0).

Hints for usage:

• Before its use \pdf@shellescape should be tested, whether it is available. Example with package ltxcmds (loaded by package pdftexcmds):

```
\ltx@IfUndefined{pdf@shellescape}{%
  % \pdf@shellescape is undefined
}{%
  % \pdf@shellescape is available
}
```
Use \ltx@ifundefined in expandable contexts.

- \pdf@shellescape might be a numerical constant, expands to the primitive, or expands to a plain number. Therefore use it in contexts where these differences does not matter.
- Use in comparisons, e.g.:

\ifnum\pdf@shellescape=0 ...

• Print the number: \number\pdf@shellescape

#### <span id="page-5-4"></span> $\setminus\texttt{pdf@system}\ \{\langle\emph{cmdline}\rangle\}$

It is a wrapper for  $\imath$  mediate $\urile18$  in pdfTFX or os.execute in LuaTFX.

In theory os.execute returns a status number. But its meaning is quite undefined. Are there some reliable properties? Does it make sense to provide an user interface to this status exit code?

#### <span id="page-5-3"></span> $\ndf$ Oprimitive  $\langle$ *cmd*

Same as **\pdfprimitive** in pdfTEX or LuaTEX. In X<sub>T</sub>TEX the primitive is called  $\prime$   $\prime$ , it's meaning  $\prime$ , it's meaning as primitive is used.

#### <span id="page-5-1"></span> $\Delta$ pdf@ifprimitive  $\langle$ *cmd*

Same as  $\iff$  Same as  $\iff$   $\forall$  if primitive in pdfTEX or LuaTEX. X TERX calls it  $\iff$   $\iff$ It is a switch that checks if the command  $\{\text{cm}d$  has it's primitive meaning.

### <span id="page-5-0"></span>1.2.5 Additional macro: \pdf@isprimitive

#### <span id="page-5-2"></span> $\verb|\pdf@isprimitive\;md1\;md2 {\{true\} } {\{false\}}$

If  $\{\text{cmd1} \text{ has the primitive meaning given by the primitive name of } \text{cmd2, then}$ the argument  $\langle true \rangle$  is executed, otherwise  $\langle false \rangle$ . The macro  $\text{pdf@isprimitive}$ is expandable. Internally it checks the result of \meaning and is therefore available for all TEX variants, even the original TEX. Example with IATEX:

```
\makeatletter
\pdf@isprimitive{@@input}{input}{%
  \typeout{\string\@@input\space is original\string\input}%
}{%
  \typeout{Oops, \string\@@input\space is not the %
           original\string\input}%
}
```
#### <span id="page-6-0"></span>1.2.6 Experimental

```
\boldsymbol{\lambda}pdf@unescapehexnative \{ \langle string \rangle \}\boldsymbol{\delta} \pdf@escapehexnative \{\langle string \rangle\}\boldsymbol{\delta} \pdf@escapenamenative \{\langle string \rangle\}\Phi \pdf@mdfivesumnative \{ \sqrt{string} \}
```
The variants without native in the macro name are supposed to be compatible with pdfT<sub>E</sub>X. However characters with more than eight bits are not supported and are ignored. If LuaT<sub>EX</sub> is running, then its UTF-8 coded strings are used. Thus the full unicode character range is supported. However the result differs from pdfTEX for characters with eight or more bits.

### <span id="page-6-20"></span> $\setminus \text{pdf@pipe} \{ \langle \textit{cmdline} \rangle \}$

It calls  $\langle \textit{cmdline} \rangle$  and returns the output of the external program in the usual manner as byte string (catcode 12, space with catcode 10). The Lua documentation says, that the used io.popen may not be available on all platforms. Then macro \pdf@pipe is undefined.

# <span id="page-6-1"></span>2 Implementation

 $1$   $\langle$ \*package $\rangle$ 

### <span id="page-6-2"></span>2.1 Reload check and package identification

Reload check, especially if the package is not used with LAT<sub>EX</sub>.

```
2 \begingroup\catcode61\catcode48\catcode32=10\relax%
3 \catcode13=5 % ^^M
4 \endlinechar=13 %
5 \catcode35=6 % #
6 \ \ \ \ \ \ \ \ \ \ \ \ \ \ \ 6 \catcode39=12 % '
7 \catcode44=12 \%,
8 \catcode45=12 % -
9 \catcode46=12 % .
10 \catcode58=12 % :
11 \catcode64=11 % @
12 \catcode123=1 % {
13 \catcode125=2 % }
14 \expandafter\let\expandafter\x\csname ver@pdftexcmds.sty\endcsname
15 \ifx\x\relax % plain-TeX, first loading
16 \else
17 \def\empty{}%
18 \ifx\x\empty % LaTeX, first loading,
19 % variable is initialized, but \ProvidesPackage not yet seen
20 \else
21 \expandafter\ifx\csname PackageInfo\endcsname\relax
```
- <span id="page-7-33"></span><span id="page-7-31"></span><span id="page-7-29"></span>22  $\det\left\{ \# 1 \# 2 \{ \% \} \right\}$  \immediate\write-1{Package #1 Info: #2.}% }% 25 \else 26 \def\x#1#2{\PackageInfo{#1}{#2, stopped}}% 27  $\forall$ i \x{pdftexcmds}{The package is already loaded}% 29 \aftergroup\endinput
- <span id="page-7-34"></span><span id="page-7-2"></span> $30 \quad \text{if}$

```
31 \fi
```

```
32 \endgroup%
```
Package identification:

<span id="page-7-3"></span>\begingroup\catcode61\catcode48\catcode32=10\relax%

```
34 \catcode13=5 % ^^M
35 \endlinechar=13 %
36 \catcode35=6 % #
37 \catcode39=12 % '
38 \catcode40=12 % (
39 \catcode41=12 % )
40 \catcode44=12 % ,
41 \catcode45=12 % -
42 \catcode46=12 % .
43 \catcode47=12 % /
44 \catcode58=12 % :
45 \catcode64=11 % @
46 \catcode91=12 % [
47 \catcode93=12 % ]
48 \catcode123=1 % {
49 \catcode125=2 % }
50 \expandafter\ifx\csname ProvidesPackage\endcsname\relax
51 \def\x#1#2#3[#4]{\endgroup
52 \immediate\write-1{Package: #3 #4}%
53 \xdef#1{#4}%
54 }%
55 \else
56 \def\x#1#2[#3]{\endgroup
57 #2[{#3}]%
58 \ifx#1\@undefined
59 \xdef#1{#3}%
60 \overline{\ } \}61 \ifx#1\relax
62 \xdef#1{#3}%
63 \fi
64 }%
65 \fi
66 \expandafter\x\csname ver@pdftexcmds.sty\endcsname
67 \ProvidesPackage{pdftexcmds}%
68 [2019/11/24 v0.31 Utility functions of pdfTeX for LuaTeX (HO)]%
```
## <span id="page-7-36"></span><span id="page-7-32"></span><span id="page-7-28"></span><span id="page-7-25"></span><span id="page-7-1"></span><span id="page-7-0"></span>2.2 Catcodes

<span id="page-7-19"></span>\begingroup\catcode61\catcode48\catcode32=10\relax%

```
70 \catcode13=5 % ^^M
```

```
71 \endlinechar=13 %
```
- <span id="page-7-21"></span>\catcode123=1 % {
- <span id="page-7-22"></span>\catcode125=2 % }
- <span id="page-7-23"></span>\catcode64=11 % @
- <span id="page-7-37"></span>\def\x{\endgroup

```
76 \expandafter\edef\csname pdftexcmds@AtEnd\endcsname{%
77 \endlinechar=\the\endlinechar\relax
78 \catcode13=\the\catcode13\relax
79 \catcode32=\the\catcode32\relax
80 \catcode35=\the\catcode35\relax
81 \catcode61=\the\catcode61\relax
82 \catcode64=\the\catcode64\relax
83 \catcode123=\the\catcode123\relax
84 \catcode125=\the\catcode125\relax
85 }%
86 }%
87 \x\catcode61\catcode48\catcode32=10\relax%
88 \catcode13=5 % ^^M
89 \endlinechar=13 %
90 \catcode35=6 % #
91 \catcode64=11 % @
92 \catcode123=1 % {
93 \catcode125=2 % }
94 \def\TMP@EnsureCode#1#2{%
95 \edef\pdftexcmds@AtEnd{%
96 \pdftexcmds@AtEnd
97 \catcode#1=\the\catcode#1\relax
98 }%
99 \catcode#1=#2\relax
100 }
101 \TMP@EnsureCode{0}{12}%
102 \TMP@EnsureCode{1}{12}%
103 \TMP@EnsureCode{2}{12}%
104 \TMP@EnsureCode{10}{12}% ^^J
105 \TMP@EnsureCode{33}{12}% !
106 \TMP@EnsureCode{34}{12}% "
107 \TMP@EnsureCode{38}{4}% &
108 \TMP@EnsureCode{39}{12}% '
109 \TMP@EnsureCode{40}{12}% (
110 \TMP@EnsureCode{41}{12}% )
111 \TMP@EnsureCode{42}{12}% *
112 \TMP@EnsureCode{43}{12}% +
113 \TMP@EnsureCode{44}{12}% ,
114 \TMP@EnsureCode{45}{12}% -
115 \TMP@EnsureCode{46}{12}% .
116 \TMP@EnsureCode{47}{12}% /
117 \TMP@EnsureCode{58}{12}% :
118 \TMP@EnsureCode{60}{12}% <
119 \TMP@EnsureCode{62}{12}% >
120 \TMP@EnsureCode{91}{12}% [
121 \TMP@EnsureCode{93}{12}% ]
122 \TMP@EnsureCode{94}{7}% ^ (superscript)
123 \TMP@EnsureCode{95}{12}% _ (other)
124 \TMP@EnsureCode{96}{12}% '
125 \TMP@EnsureCode{126}{12}% ~ (other)
126 \edef\pdftexcmds@AtEnd{%
127 \pdftexcmds@AtEnd
128 \escapechar=\number\escapechar\relax
129 \noexpand\endinput
130 }
131 \escapechar=92 %
```
## <span id="page-8-51"></span><span id="page-8-50"></span><span id="page-8-49"></span><span id="page-8-48"></span><span id="page-8-47"></span><span id="page-8-46"></span><span id="page-8-45"></span><span id="page-8-44"></span><span id="page-8-43"></span><span id="page-8-42"></span><span id="page-8-41"></span><span id="page-8-40"></span><span id="page-8-39"></span><span id="page-8-38"></span><span id="page-8-37"></span><span id="page-8-36"></span><span id="page-8-35"></span><span id="page-8-34"></span><span id="page-8-33"></span><span id="page-8-32"></span><span id="page-8-31"></span><span id="page-8-25"></span><span id="page-8-24"></span><span id="page-8-21"></span><span id="page-8-20"></span><span id="page-8-17"></span><span id="page-8-0"></span>2.3 Load packages

```
132 \begingroup\expandafter\expandafter\expandafter\endgroup
133 \expandafter\ifx\csname RequirePackage\endcsname\relax
134 \def\TMP@RequirePackage#1[#2]{%
135 \begingroup\expandafter\expandafter\expandafter\endgroup
136 \expandafter\ifx\csname ver@#1.sty\endcsname\relax
137 \input #1.sty\relax
138 \fi
139 }%
140 \TMP@RequirePackage{infwarerr}[2007/09/09]%
141 \TMP@RequirePackage{iftex}[2019/11/07]%%
142 \TMP@RequirePackage{ltxcmds}[2010/12/02]%
143 \else
144 \RequirePackage{infwarerr}[2007/09/09]%
145 \RequirePackage{iftex}[2019/11/07]%
146 \RequirePackage{ltxcmds}[2010/12/02]%
147 \fi
```
# <span id="page-9-35"></span><span id="page-9-34"></span><span id="page-9-31"></span><span id="page-9-30"></span><span id="page-9-29"></span><span id="page-9-0"></span>2.4 Without LuaT<sub>F</sub>X

```
148 \ifluatex
149 \else
150 \def\pdftexcmds@nopdftex{%
151 \let\pdftexcmds@nopdftex\relax
152 }%
153 \def\pdftexcmds@temp#1{%
154 \begingroup\expandafter\expandafter\expandafter\endgroup
155 \expandafter\ifx\csname
156 \expandafter\ifx\csname pdf#1\endcsname\relax\else pdf\fi#1\endcsname\relax
157 \pdftexcmds@nopdftex
158 \else
159 \expandafter\def\csname pdf@#1\expandafter\endcsname
160 \expandafter{%
161 \csname\expandafter\ifx\csname pdf#1\endcsname\relax\else pdf\fi#1\endcsname
162 }%
163 \fi
164 }%
165 \pdftexcmds@temp{strcmp}%
166 \pdftexcmds@temp{escapehex}%
167 \let\pdf@escapehexnative\pdf@escapehex
168 \pdftexcmds@temp{unescapehex}%
169 \let\pdf@unescapehexnative\pdf@unescapehex
170 \pdftexcmds@temp{escapestring}%
171 \pdftexcmds@temp{escapename}%
172 \pdftexcmds@temp{filesize}%
173 \pdftexcmds@temp{filemoddate}%
174 \begingroup\expandafter\expandafter\expandafter\endgroup
175 \expandafter\ifx\csname pdfshellescape\endcsname\relax
176 \pdftexcmds@nopdftex
177 \ltx@IfUndefined{pdftexversion}{%
178 }{%
179 \ifnum\pdftexversion>120 % 1.21a supports \ifeof18
180 \ifeof18 %
181 \chardef\pdf@shellescape=0 %
182 \else
183 \chardef\pdf@shellescape=1 %
184 \overline{\phantom{a}} \fi
185 \fi
186 }%
187 \else
```

```
188 \def\pdf@shellescape{%
189 \pdfshellescape
190 }%
191 \fi
192 \begingroup\expandafter\expandafter\expandafter\endgroup
193 \expandafter\ifx\csname pdffiledump\endcsname\relax
194 \pdftexcmds@nopdftex
195 \else
196 \def\pdf@filedump#1#2#3{%
197 \pdffiledump offset#1 length#2{#3}%
198 }%
199 \fi
200 \begingroup\expandafter\expandafter\expandafter\endgroup
201 \expandafter\ifx\csname pdfmdfivesum\endcsname\relax
202 \begingroup\expandafter\expandafter\expandafter\endgroup
203 \expandafter\ifx\csname mdfivesum\endcsname\relax
204 \pdftexcmds@nopdftex
205 \else
206 \def\pdf@mdfivesum#{\mdfivesum}%
207 \let\pdf@mdfivesumnative\pdf@mdfivesum
208 \textcolor{black}{\texttt{Ndfivesum}\texttt{Ndfivesum}\texttt{Ndfivesum}\texttt{Ndfivesum}209 \setminusfi
210 \else
211 \def\pdf@mdfivesum#{\pdfmdfivesum}%
212 \let\pdf@mdfivesumnative\pdf@mdfivesum
213 \def\pdf@filemdfivesum#{\pdfmdfivesum file}%
214 \fi
215 \def\pdf@system#{%
216 \immediate\write18%
217 }%
218 \def\pdftexcmds@temp#1{%
219 \begingroup\expandafter\expandafter\expandafter\endgroup
220 \expandafter\ifx\csname
221 \expandafter\ifx\csname pdf#1\endcsname\relax\else pdf\fi#1\endcsname\relax
222 \pdftexcmds@nopdftex
223 \sqrt{a} \sqrt{223}224 \expandafter\let\csname pdf@#1\expandafter\endcsname
225 \csname\expandafter\ifx\csname pdf#1\endcsname\relax\else pdf\fi#1\endcsname
226 \fi
227 }%
228 \pdftexcmds@temp{resettimer}%
229 \pdftexcmds@temp{elapsedtime}%
230 \fi
```
# <span id="page-10-26"></span><span id="page-10-25"></span><span id="page-10-24"></span><span id="page-10-23"></span><span id="page-10-18"></span><span id="page-10-16"></span><span id="page-10-15"></span><span id="page-10-13"></span><span id="page-10-9"></span><span id="page-10-8"></span><span id="page-10-7"></span><span id="page-10-6"></span><span id="page-10-5"></span><span id="page-10-0"></span>2.5 \pdf@primitive, \pdf@ifprimitive

Since version 1.40.0 pdfT<sub>E</sub>X has \pdfprimitive and \ifpdfprimitive. And \pdfprimitive was fixed in version 1.40.4.

 $X \nsubseteq X$  provides them under the name  $\prime$  and  $\rightarrow$   $\prime$ . LuaTEX knows both name variants, but they have possibly to be enabled first (tex.enableprimitives).

Depending on the format TeX Live uses a prefix luatex.

Caution: \let must be used for the definition of the macros, especially because of \ifpdfprimitive.

### <span id="page-10-1"></span>2.5.1 Using LuaT<sub>E</sub>X's tex.enableprimitives

```
231 \ifluatex
\pdftexcmds@directlua
                     232 \ifnum\luatexversion<36 %
                     233 \def\pdftexcmds@directlua{\directlua0 }%
                     234 \else
                     235 \let\pdftexcmds@directlua\directlua
                     236 \fi
                     237 \begingroup
                     238 \newlinechar=10 %
                     239 \endlinechar=\newlinechar
                     240 \pdftexcmds@directlua{%
                     241 if tex.enableprimitives then
                     242 tex.enableprimitives(
                     243 'pdf@',
                     244 {'primitive', 'ifprimitive', 'pdfdraftmode','draftmode'}
                     245 )
                     246 tex.enableprimitives('', {'luaescapestring'})
                     247 end
                     248 }%
                     249 \endgroup %
                     250 \fi
```
#### <span id="page-11-17"></span><span id="page-11-7"></span><span id="page-11-0"></span>2.5.2 Trying various names to find the primitives

\def\pdftexcmds@strip@prefix#1>{}

#### <span id="page-11-18"></span>\pdftexcmds@strip@prefix

```
252 \def\pdftexcmds@temp#1#2#3{%
253 \begingroup\expandafter\expandafter\expandafter\endgroup
254 \expandafter\ifx\csname pdf@#1\endcsname\relax
255 \begingroup
256 \det\{#3\%257 \edef\x{\expandafter\pdftexcmds@strip@prefix\meaning\x}%
258 \escapechar=-1 %
259 \edef\y{\expandafter\meaning\csname#2\endcsname}%
260 \expandafter\endgroup
261 \iint x\xy262 \expandafter\let\csname pdf@#1\expandafter\endcsname
263 \csname #2\endcsname
264 \fi
265 \fi
266 }
267 \pdftexcmds@temp{primitive}{pdfprimitive}{pdfprimitive}% pdfTeX, oldLuaTeX
268 \pdftexcmds@temp{primitive}{primitive}{primitive}% XeTeX, luatex
269 \pdftexcmds@temp{primitive}{luatexprimitive}{pdfprimitive}% oldLuaTeX
```

```
\pdf@ifprimitive
```
<span id="page-11-15"></span><span id="page-11-11"></span><span id="page-11-4"></span><span id="page-11-3"></span>\pdf@primitive

<span id="page-11-27"></span><span id="page-11-26"></span><span id="page-11-25"></span><span id="page-11-24"></span>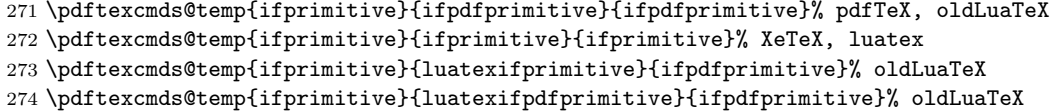

<span id="page-11-23"></span><span id="page-11-22"></span><span id="page-11-21"></span><span id="page-11-20"></span> $270 \ \mathrm{ftexm{d}t$ excmds@temp{primitive}{1<br/>uatexpdfprimitive}{pdfprimitive}% oldLuaTeX

```
Disable broken \pdfprimitive.
```

```
275 \ifluatex\else
276 \begingroup
277 \expandafter\ifx\csname pdf@primitive\endcsname\relax
278 \else
279 \expandafter\ifx\csname pdftexversion\endcsname\relax
280 \else
281 \ifnum\pdftexversion=140 %
282 \expandafter\ifx\csname pdftexrevision\endcsname\relax
283 \else
284 \ifnum\pdftexrevision<4 %
285 \endgroup
286 \let\pdf@primitive\@undefined
287 \@PackageInfoNoLine{pdftexcmds}{%
288 \string\pdf@primitive\space disabled, %
289 because\MessageBreak
290 \string\pdfprimitive\space is broken until pdfTeX 1.40.4%
291 }%
292 \begingroup
293 \qquad \qquad \fi
294 \fi
295 \overline{1}296 \fi
297 \fi
298 \endgroup
299 \fi
```
#### <span id="page-12-24"></span><span id="page-12-20"></span><span id="page-12-0"></span>2.5.3 Result

```
300 \begingroup
301 \@PackageInfoNoLine{pdftexcmds}{%
302 \string\pdf@primitive\space is %
303 \expandafter\ifx\csname pdf@primitive\endcsname\relax not \fi
304 available%
305 }%
306 \@PackageInfoNoLine{pdftexcmds}{%
307 \string\pdf@ifprimitive\space is %
308 \expandafter\ifx\csname pdf@ifprimitive\endcsname\relax not \fi
309 available%
310 }%
311 \endgroup
```
# <span id="page-12-21"></span><span id="page-12-10"></span><span id="page-12-1"></span> $2.6$   $X_{\overline{A}}$  $T_{\overline{F}}$  $X$

Look for primitives \shellescape, \strcmp.

```
312 \def\pdftexcmds@temp#1{%
313 \begingroup\expandafter\expandafter\expandafter\endgroup
314 \expandafter\ifx\csname pdf@#1\endcsname\relax
315 \begingroup
316 \escapechar=-1 %
317 \edef\x{\expandafter\meaning\csname#1\endcsname}%
318 \det\y{\#1}%
319 \text{def}\z##1->{}%
320 \edef\y{\expandafter\z\meaning\y}%
321 \expandafter\endgroup
322 \iint x \x \y323 \expandafter\def\csname pdf@#1\expandafter\endcsname
324 \expandafter{%
```
<span id="page-13-1"></span> \csname#1\endcsname }% \fi \fi }% \pdftexcmds@temp{shellescape}% \pdftexcmds@temp{strcmp}%

# <span id="page-13-27"></span><span id="page-13-26"></span><span id="page-13-0"></span>2.7 \pdf@isprimitive

```
332 \def\pdf@isprimitive{%
333 \begingroup\expandafter\expandafter\expandafter\endgroup
334 \expandafter\ifx\csname pdf@strcmp\endcsname\relax
335 \long\def\pdf@isprimitive##1{%
336 \expandafter\pdftexcmds@isprimitive\expandafter{\meaning##1}%
337 }%
338 \long\def\pdftexcmds@isprimitive##1##2{%
339 \expandafter\pdftexcmds@@isprimitive\expandafter{\string##2}{##1}%
340    \frac{1}{6}341 \def\pdftexcmds@@isprimitive##1##2{%
342 \ifnum0\pdftexcmds@equal##1\delimiter##2\delimiter=1 %
343 \expandafter\ltx@firstoftwo
344 \else
345 \expandafter\ltx@secondoftwo
346 \fi
347 }%
348 \def\pdftexcmds@equal##1##2\delimiter##3##4\delimiter{%
349 \ifx##1##3%
350 \ifx\relax##2##4\relax
351 1%
352 \else
353 \ifx\relax##2\relax
354 \else
355 \ifx\relax##4\relax
356 \text{le}357 \pdftexcmds@equalcont{##2}{##4}%
358 \fi
359 \quad \text{If} \quad360 \quad \text{Y}361 \fi
362 }%
363 \def\pdftexcmds@equalcont##1{%
364 \def\pdftexcmds@equalcont####1####2##1##1##1##1{%
365 ##1##1##1##1%
366 \pdftexcmds@equal####1\delimiter####2\delimiter
367 }%
368 }%
369 \expandafter\pdftexcmds@equalcont\csname fi\endcsname
370 \else
371 \long\def\pdf@isprimitive##1##2{%
372 \ifnum\pdf@strcmp{\meaning##1}{\string##2}=0 %
373 \expandafter\ltx@firstoftwo
374 \else
375 \expandafter\ltx@secondoftwo
376 \fi
377 }%
378 \fi
379 }
```

```
380 \ifluatex
381 \ifx\pdfdraftmode\@undefined
382 \let\pdfdraftmode\draftmode
383 \fi384 \else
385 \pdf@isprimitive
386 \overline{\xi}
```
# <span id="page-14-26"></span><span id="page-14-25"></span><span id="page-14-19"></span><span id="page-14-18"></span><span id="page-14-16"></span><span id="page-14-14"></span><span id="page-14-13"></span><span id="page-14-11"></span><span id="page-14-10"></span><span id="page-14-6"></span><span id="page-14-3"></span><span id="page-14-2"></span><span id="page-14-1"></span><span id="page-14-0"></span>2.8 \pdf@draftmode

<span id="page-14-28"></span><span id="page-14-27"></span><span id="page-14-24"></span><span id="page-14-23"></span><span id="page-14-22"></span><span id="page-14-21"></span><span id="page-14-20"></span><span id="page-14-17"></span><span id="page-14-15"></span><span id="page-14-12"></span><span id="page-14-9"></span><span id="page-14-8"></span>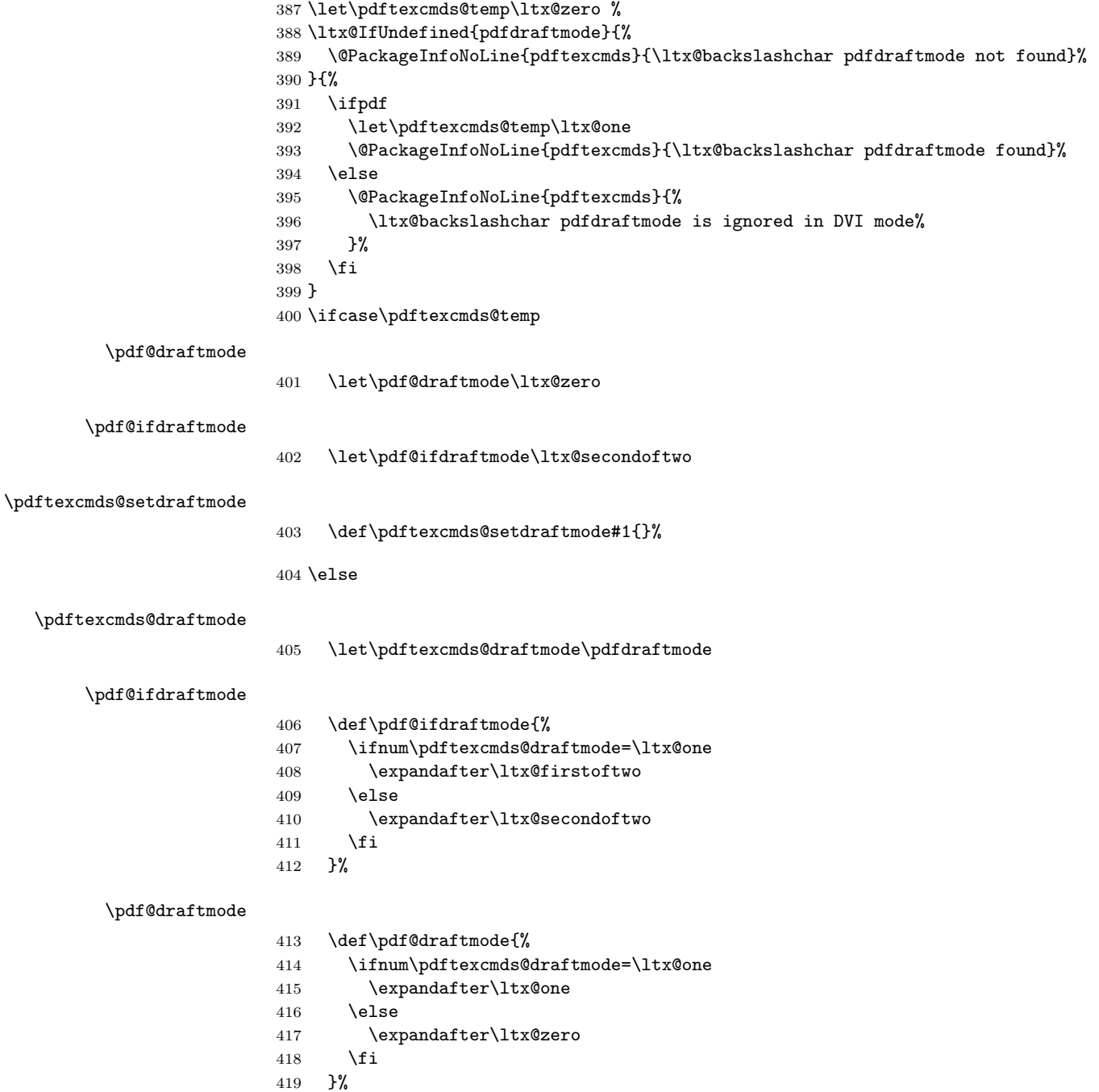

#### <span id="page-15-18"></span>\pdftexcmds@setdraftmode

- <span id="page-15-17"></span> \def\pdftexcmds@setdraftmode#1{% \pdftexcmds@draftmode=#1\relax }%
- 

\fi

#### <span id="page-15-11"></span>\pdf@setdraftmode

- \def\pdf@setdraftmode#1{%
- \begingroup
- <span id="page-15-2"></span>\count\ltx@cclv=#1\relax
- <span id="page-15-21"></span>\edef\x{\endgroup
- <span id="page-15-3"></span>\noexpand\pdftexcmds@@setdraftmode{\the\count\ltx@cclv}%
- }%
- <span id="page-15-22"></span> $430 \quad \exists x$
- }

#### <span id="page-15-12"></span>\pdftexcmds@@setdraftmode

```
432 \def\pdftexcmds@@setdraftmode#1{%
433 \ifcase#1 %
434 \pdftexcmds@setdraftmode{#1}%
435 \or
436 \pdftexcmds@setdraftmode{#1}%
437 \else
438 \@PackageWarning{pdftexcmds}{%
439 \string\pdf@setdraftmode: Ignoring\MessageBreak
440 invalid value '#1'%
441 }%
442 \overrightarrow{fi}443 }
```
# <span id="page-15-10"></span><span id="page-15-0"></span>2.9 Load Lua module

```
444 \ifluatex
445 \else
446 \expandafter\pdftexcmds@AtEnd
447 \fi%
448 \pdftexcmds@directlua{%
449 require("pdftexcmds")%
450 }
451 \ifnum\luatexversion>37 %
452 \ifnum0%
453 \pdftexcmds@directlua{%
454 if status.ini_version then %
455 tex.write("1")%
456 end%
457 }>0 %
458 \everyjob\expandafter{%
459 \the\everyjob
460 \pdftexcmds@directlua{%
461 require("pdftexcmds")%
462 }%
463 }%
464 \setminusfi
465 \fi
466 \begingroup
467 \def\x{2019/11/24 v0.31}%
```

```
468 \ltx@onelevel@sanitize\x
469 \ \text{dedf}\y\470 \pdftexcmds@directlua{%
471 if oberdiek.pdftexcmds.getversion then %
472 oberdiek.pdftexcmds.getversion()%
473 end%
474 }%
475 }%
476 \ifx\x\y
477 \else
478 \@PackageError{pdftexcmds}{%
479 Wrong version of lua module.\MessageBreak
480 Package version: \x\MessageBreak
481 Lua module: \y
482 }\@ehc
483 \fi
484 \endgroup
```
# <span id="page-16-30"></span><span id="page-16-22"></span><span id="page-16-21"></span><span id="page-16-5"></span><span id="page-16-4"></span><span id="page-16-0"></span>2.10 Lua functions

<span id="page-16-28"></span><span id="page-16-20"></span><span id="page-16-19"></span><span id="page-16-17"></span><span id="page-16-15"></span><span id="page-16-14"></span><span id="page-16-13"></span><span id="page-16-12"></span><span id="page-16-11"></span><span id="page-16-9"></span><span id="page-16-8"></span><span id="page-16-7"></span><span id="page-16-6"></span><span id="page-16-3"></span><span id="page-16-2"></span><span id="page-16-1"></span>2.10.1 Helper macros

```
\pdftexcmds@toks
                        485 \begingroup\expandafter\expandafter\expandafter\endgroup
                        486 \expandafter\ifx\csname newtoks\endcsname\relax
                        487 \toksdef\pdftexcmds@toks=0 %
                        488 \else
                        489 \csname newtoks\endcsname\pdftexcmds@toks
                        490 \fi
     \pdftexcmds@Patch
                        491 \def\pdftexcmds@Patch{0}
                        492 \ifnum\luatexversion>40 %
                        493 \ifnum\luatexversion<66 %
                        494 \def\pdftexcmds@Patch{1}%
                        495 \fi
                        496 \fi
                        497 \ifcase\pdftexcmds@Patch
                        498 \catcode'\&=14 %
                        499 \else
                        500 \catcode'\&=9 %
\pdftexcmds@PatchDecode
                        501 \def\pdftexcmds@PatchDecode#1\@nil{%
                        502 \pdftexcmds@DecodeA#1^^A^^A\@nil{}%
                        503 }%
   \pdftexcmds@DecodeA
                        504 \def\pdftexcmds@DecodeA#1^^A^^A#2\@nil#3{%
                        505 \ifx\relax#2\relax
                        506 \ltx@ReturnAfterElseFi{%
                        507 \pdftexcmds@DecodeB#3#1^^A^^B\@nil{}%
                        508 }%
                        509 \else
                        510 \ltx@ReturnAfterFi{%
                        511 \pdftexcmds@DecodeA#2\@nil{#3#1^^@}%
                        512 }%
                        513 \fi
                        514 }%
```
#### <span id="page-17-24"></span>\pdftexcmds@DecodeB

```
515 \def\pdftexcmds@DecodeB#1^^A^^B#2\@nil#3{%
516 \ifx\relax#2\relax%
517 \ltx@ReturnAfterElseFi{%
518 \ltx@zero
519 #3#1%
520 }%
521 \else
522 \ltx@ReturnAfterFi{%
523 \pdftexcmds@DecodeB#2\@nil{#3#1^^A}%
524 }%
525 \overline{f}526 }%
527 \fi
528 \ifnum\luatexversion<36 %
529 \else
530 \catcode'\0=9 %
531 \fi
```
<span id="page-17-9"></span><span id="page-17-4"></span><span id="page-17-0"></span>2.10.2 Strings [\[1,](#page-35-8) "7.15 Strings"]

```
\pdf@strcmp
```

```
532 \long\def\pdf@strcmp#1#2{%
533 \directlua0{%
534 oberdiek.pdftexcmds.strcmp("\luaescapestring{#1}",%
535 "\luaescapestring{#2}")%
536 }%
537 }%
```
<span id="page-17-21"></span>\pdf@isprimitive

#### <span id="page-17-19"></span>\pdf@escapehex

<span id="page-17-16"></span><span id="page-17-6"></span>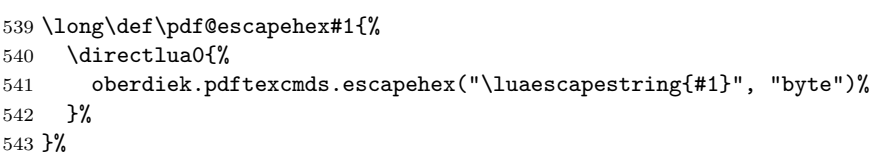

#### <span id="page-17-20"></span>\pdf@escapehexnative

<span id="page-17-17"></span><span id="page-17-7"></span> \long\def\pdf@escapehexnative#1{% \directlua0{% oberdiek.pdftexcmds.escapehex("\luaescapestring{#1}")% }% }%

#### <span id="page-17-26"></span><span id="page-17-25"></span><span id="page-17-23"></span><span id="page-17-8"></span>\pdf@unescapehex

<span id="page-17-18"></span><span id="page-17-3"></span>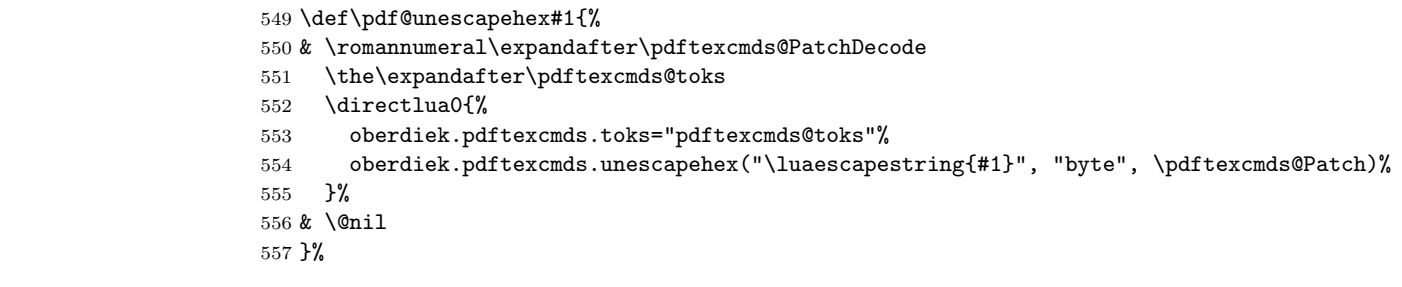

<span id="page-18-26"></span><span id="page-18-25"></span><span id="page-18-24"></span><span id="page-18-23"></span><span id="page-18-22"></span><span id="page-18-21"></span><span id="page-18-20"></span><span id="page-18-19"></span><span id="page-18-18"></span><span id="page-18-17"></span><span id="page-18-16"></span><span id="page-18-15"></span><span id="page-18-14"></span><span id="page-18-13"></span><span id="page-18-12"></span><span id="page-18-11"></span><span id="page-18-10"></span><span id="page-18-9"></span><span id="page-18-8"></span><span id="page-18-7"></span><span id="page-18-6"></span><span id="page-18-5"></span><span id="page-18-4"></span><span id="page-18-3"></span><span id="page-18-2"></span><span id="page-18-1"></span><span id="page-18-0"></span>\pdf@unescapehexnative \def\pdf@unescapehexnative#1{% & \romannumeral\expandafter\pdftexcmds@PatchDecode \the\expandafter\pdftexcmds@toks \directlua0{% oberdiek.pdftexcmds.toks="pdftexcmds@toks"% oberdiek.pdftexcmds.unescapehex("\luaescapestring{#1}", \pdftexcmds@Patch)% }% & \@nil }% \pdf@escapestring \long\def\pdf@escapestring#1{% \directlua0{% oberdiek.pdftexcmds.escapestring("\luaescapestring{#1}")% }% } \pdf@escapename \long\def\pdf@escapename#1{% \directlua0{% oberdiek.pdftexcmds.escapename("\luaescapestring{#1}", "byte")% }% } \pdf@escapenamenative \long\def\pdf@escapenamenative#1{% \directlua0{% oberdiek.pdftexcmds.escapename("\luaescapestring{#1}")% }% } 2.10.3 Files [\[1,](#page-35-8) "7.18 Files"] \pdf@filesize \def\pdf@filesize#1{% \directlua0{% oberdiek.pdftexcmds.filesize("\luaescapestring{#1}")% }% } \pdf@filemoddate \def\pdf@filemoddate#1{% \directlua0{% oberdiek.pdftexcmds.filemoddate("\luaescapestring{#1}")% }% } \pdf@filedump \def\pdf@filedump#1#2#3{% \directlua0{% oberdiek.pdftexcmds.filedump("\luaescapestring{\number#1}",% "\luaescapestring{\number#2}",% "\luaescapestring{#3}")% }% }%

<span id="page-19-20"></span><span id="page-19-19"></span><span id="page-19-18"></span><span id="page-19-14"></span><span id="page-19-13"></span><span id="page-19-12"></span><span id="page-19-8"></span><span id="page-19-7"></span><span id="page-19-6"></span>\pdf@mdfivesum \long\def\pdf@mdfivesum#1{% \directlua0{% oberdiek.pdftexcmds.mdfivesum("\luaescapestring{#1}", "byte")% }% }% \pdf@mdfivesumnative \long\def\pdf@mdfivesumnative#1{% \directlua0{% oberdiek.pdftexcmds.mdfivesum("\luaescapestring{#1}")% }% }% \pdf@filemdfivesum \def\pdf@filemdfivesum#1{% \directlua0{% oberdiek.pdftexcmds.filemdfivesum("\luaescapestring{#1}")% }% }% 2.10.4 Timekeeping [\[1,](#page-35-8) "7.17 Timekeeping"] \protected \let\pdftexcmds@temp=Y% \begingroup\expandafter\expandafter\expandafter\endgroup \expandafter\ifx\csname protected\endcsname\relax \pdftexcmds@directlua0{% if tex.enableprimitives then % 619 tex.enableprimitives('', {'protected'})% end%  $621 \frac{\cancel{0}^2}{\cancel{0}^2}$  \fi \begingroup\expandafter\expandafter\expandafter\endgroup \expandafter\ifx\csname protected\endcsname\relax \let\pdftexcmds@temp=N% \fi \numexpr \begingroup\expandafter\expandafter\expandafter\endgroup \expandafter\ifx\csname numexpr\endcsname\relax \pdftexcmds@directlua0{%

```
630 if tex.enableprimitives then %
631 tex.enableprimitives('', {'numexpr'})%
632 end%
633 }%
634 \fi
635 \begingroup\expandafter\expandafter\expandafter\endgroup
636 \expandafter\ifx\csname numexpr\endcsname\relax
637 \let\pdftexcmds@temp=N%
638 \fi
639 \ifx\pdftexcmds@temp N%
640 \@PackageWarningNoLine{pdftexcmds}{%
641 Definitions of \ltx@backslashchar pdf@resettimer and%
642 \MessageBreak
```

```
643 \ltx@backslashchar pdf@elapsedtime are skipped, because%
```

```
644 \MessageBreak
```
<span id="page-20-22"></span><span id="page-20-21"></span><span id="page-20-20"></span><span id="page-20-19"></span><span id="page-20-18"></span><span id="page-20-17"></span><span id="page-20-16"></span><span id="page-20-15"></span><span id="page-20-14"></span><span id="page-20-13"></span><span id="page-20-12"></span><span id="page-20-11"></span><span id="page-20-10"></span><span id="page-20-9"></span><span id="page-20-8"></span><span id="page-20-7"></span><span id="page-20-6"></span><span id="page-20-5"></span><span id="page-20-4"></span><span id="page-20-3"></span><span id="page-20-2"></span><span id="page-20-1"></span><span id="page-20-0"></span> e-TeX's \ltx@backslashchar protected or % \ltx@backslashchar numexpr are missing% }% \else \pdf@resettimer \protected\def\pdf@resettimer{% \pdftexcmds@directlua0{% oberdiek.pdftexcmds.resettimer()% }% }% \pdf@elapsedtime \protected\def\pdf@elapsedtime{% \numexpr \pdftexcmds@directlua0{% oberdiek.pdftexcmds.elapsedtime()% }% \relax }% \fi 2.10.5 Shell escape \pdf@shellescape \ifnum\luatexversion<68 % \else \protected\edef\pdf@shellescape{% \numexpr\directlua{tex.sprint(% \number\catcodetable@string,status.shell\_escape)}\relax} 667 $\setminus$ fi \pdf@system \def\pdf@system#1{% \directlua0{% oberdiek.pdftexcmds.system("\luaescapestring{#1}")% }% } \pdf@lastsystemstatus \def\pdf@lastsystemstatus{% \directlua0{% oberdiek.pdftexcmds.lastsystemstatus()% }% } \pdf@lastsystemexit \def\pdf@lastsystemexit{% \directlua0{% oberdiek.pdftexcmds.lastsystemexit()% }% } \catcode'\0=12 %

```
\pdf@pipe Check availability of io.popen first.
           684 \ifnum0%
           685 \pdftexcmds@directlua{%
           686 if io.popen then %
           687 tex.write("1")%
           688 end%
           689 }%
           690 = 1 \%691 \def\pdf@pipe#1{%
           692 & \romannumeral\expandafter\pdftexcmds@PatchDecode
           693 \the\expandafter\pdftexcmds@toks
           694 \pdftexcmds@directlua{%
           695 oberdiek.pdftexcmds.toks="pdftexcmds@toks"%
           696 oberdiek.pdftexcmds.pipe("\luaescapestring{#1}", \pdftexcmds@Patch)%
           697 }%
           698 & \@nil
           699 }%
           700 \fi
           701 \pdftexcmds@AtEnd%
           702 \langle/package\rangle
```
# <span id="page-21-8"></span><span id="page-21-6"></span><span id="page-21-4"></span><span id="page-21-2"></span><span id="page-21-0"></span>2.11 Lua module

```
703 \langle*lua\rangle704 oberdiek = oberdiek or {}
705 local pdftexcmds = oberdiek.pdftexcmds or {}
706 oberdiek.pdftexcmds = pdftexcmds
707 local systemexitstatus
708 function pdftexcmds.getversion()
709 tex.write("2019/11/24 v0.31")
710 end
2.11.1 Strings [1, "7.15 Strings"]
711 function pdftexcmds.strcmp(A, B)
712 if A == B then
713 tex.write("0")
714 elseif A < B then
715 tex.write("-1")
716 else
717 tex.write("1")
718 end
719 end
720 local function utf8_to_byte(str)
721 local i = 0
722 local n = string.len(str)
723 local t = \{\}724 while i < n do
725 i = i + 1726 local a = string.byte(str, i)
727 if a < 128 then
728 table.insert(t, string.char(a))
729 else
730 if a >= 192 and i \leq n then
731 i = i + 1732 local b = string.byte(str, i)
733 if b < 128 or b >= 192 then
734 i = i - 1
```

```
735 elseif a == 194 then
736 table.insert(t, string.char(b))
737 elseif a == 195 then
738 table.insert(t, string.char(b + 64))
739 end
740 end
741 end
742 end
743 return table.concat(t)
744 end
745 function pdftexcmds.escapehex(str, mode)
746 if mode == "byte" then
747 str = utf8_to_byte(str)
748 end
749 tex.write((string.gsub(str, ".",
750 function (ch)
751 return string.format("%02X", string.byte(ch))
752 end
753 )))
754 end
```
See procedure unescapehex in file utils.c of pdfTEX. Caution: tex.write ignores leading spaces.

```
755 function pdftexcmds.unescapehex(str, mode, patch)
756 local a = 0
757 local first = true
758 local result = {}
759 for i = 1, string. len(str), 1 do
760 local ch = string.byte(str, i)
761 if ch >= 48 and ch <= 57 then
762 ch = ch - 48
763 elseif ch >= 65 and ch <= 70 then
764 ch = ch - 55
765 elseif ch >= 97 and ch <= 102 then
766 ch = ch - 87
767 else
768 ch = nil
769 end
770 if ch then
771 if first then
772 a = ch * 16
773 first = false
774 else
775 table.insert(result, a + ch)
776 first = true
777 end
778 end
779 end
780 if not first then
781 table.insert(result, a)
782 end
783 if patch == 1 then
784 local temp = {}
785 for i, a in ipairs(result) do
786 if a == 0 then
787 table.insert(temp, 1)
788 table.insert(temp, 1)
789 else
790 if a == 1 then
```

```
791 table.insert(temp, 1)
792 table.insert(temp, 2)
793 else
794 table.insert(temp, a)
795 end
796 end
797 end
798 result = temp
799 end
800 if mode == "byte" then
801 local utf8 = {}
802 for i, a in ipairs(result) do
803 if a < 128 then
804 table.insert(utf8, a)
805 else
806 if a < 192 then
807 table.insert(utf8, 194)
808 a = a - 128
809 else
810 table.insert(utf8, 195)
811 a = a - 192
812 end
813 table.insert(utf8, a + 128)
814 end
815 end
816 result = utf8
817 end
this next line added for current luatex; this is the only change in the file. eroux,
28apr13. (v 0.21)
818 local unpack = _G[\texttt{``unpack''}] or table.unpack
819 tex.settoks(pdftexcmds.toks, string.char(unpack(result)))
820 end
See procedure escapestring in file utils.c of pdfTFX.
821 function pdftexcmds.escapestring(str, mode)
822 if mode == "byte" then
823 str = utf8_to_byte(str)
824 end
825 tex.write((string.gsub(str, ".",
826 function (ch)
827 local b = string.byte(ch)
828 if b < 33 or b > 126 then
829 return string.format("\\%.3o", b)
830 end
831 if b == 40 or b == 41 or b == 92 then
832 return "\\" .. ch
833 end
Lua 5.1 returns the match in case of return value nil.
834 return nil
835 end
836 )))
837 end
See procedure escapename in file utils.c of pdfTFX.
838 function pdftexcmds.escapename(str, mode)
839 if mode == "byte" then
840 str = utf8_to_byte(str)
841 end
842 tex.write((string.gsub(str, ".",
```

```
24
```
 function (ch) local b = string.byte(ch) if  $b == 0$  then

```
In Lua 5.0 nil could be used for the empty string, But nil returns the match in
Lua 5.1, thus we use the empty string explicitly.
```

```
846 return ""
847 end
848 if b <= 32 or b >= 127
849 or b == 35 or b == 37 or b == 40 or b == 41
850 or b == 47 or b == 60 or b == 62 or b == 91
851 or b == 93 or b == 123 or b == 125 then
852 return string.format("#%.2X", b)
853 else
Lua 5.1 returns the match in case of return value nil.
854 return nil
855 end
856 end
857 )))
858 end
2.11.2 Files [1, "7.18 Files"]
859 function pdftexcmds.filesize(filename)
860 local foundfile = kpse.find_file(filename, "tex", true)
861 if foundfile then
862 local size = lfs.attributes(foundfile, "size")
863 if size then
864 tex.write(size)
865 end
866 end
867 end
See procedure makepdftime in file utils.c of pdfTFX.
868 function pdftexcmds.filemoddate(filename)
869 local foundfile = kpse.find_file(filename, "tex", true)
870 if foundfile then
871 local date = lfs.attributes(foundfile, "modification")
872 if date then
873 local d = os.date("*t", date)
874 if d.sec >= 60 then
875 d.sec = 59
876 end
877 local u = os.data("!*t", date)878 local off = 60 * (d.hour - u.hour) + d.min - u.min879 if d.year z = u.year then
880 if d.year > u.year then
881 off = off + 1440
882 else
883 off = off - 1440
884 end
885 elseif d.yday z = u.yday then
886 if d.yday > u.yday then
887 off = off + 1440
888 else
889 off = off - 1440
890 end
891 end
892 local timezone
893 if off == 0 then
```

```
894 timezone = "Z"
895 else
896 local hours = math.floor(off / 60)
897 local mins = math.abs(off - hours * 60)
898 timezone = string.format("%+03d'%02d'", hours, mins)
899 end
900 tex.write(string.format("D:%04d%02d%02d%02d%02d%02d%s",
901 d.year, d.month, d.day, d.hour, d.min, d.sec, timezone))
902 end
903 end
904 end
905 function pdftexcmds.filedump(offset, length, filename)
906 length = tonumber(length)
907 if length and length > 0 then
908 local foundfile = kpse.find_file(filename, "tex", true)
909 if foundfile then
910 offset = tonumber(offset)
911 if not offset then
912 offset = 0
913 end
914 local filehandle = io.open(foundfile, "rb")
915 if filehandle then
916 if offset > 0 then
917 filehandle:seek("set", offset)
918 end
919 local dump = filehandle:read(length)
920 pdftexcmds.escapehex(dump)
921 filehandle:close()
922 end
923 end
924 end
925 end
926 function pdftexcmds.mdfivesum(str, mode)
927 if mode == "byte" then
928 str = utf8_to_byte(str)
929 end
930 pdftexcmds.escapehex(md5.sum(str))
931 end
932 function pdftexcmds.filemdfivesum(filename)
933 local foundfile = kpse.find_file(filename, "tex", true)
934 if foundfile then
935 local filehandle = io.open(foundfile, "rb")
936 if filehandle then
937 local contents = filehandle:read("*a")
938 pdftexcmds.escapehex(md5.sum(contents))
939 filehandle:close()
940 end
941 end
942 end
```
#### <span id="page-25-0"></span>2.11.3 Timekeeping [\[1,](#page-35-8) "7.17 Timekeeping"]

The functions for timekeeping are based on Andy Thomas' work [\[3\]](#page-35-10). Changes:

- Overflow check is added.
- string.format is used to avoid exponential number representation for sure.
- tex.write is used instead of tex.print to get tokens with catcode 12 and without appended \endlinechar.

```
943 local basetime = 0
944 function pdftexcmds.resettimer()
945 basetime = os.clock()
946 end
947 function pdftexcmds.elapsedtime()
948 local val = (os.clock() - basetime) * 65536 + .5
949 if val > 2147483647 then
950 val = 2147483647
951 end
952 tex.write(string.format("%d", val))
953 end
```
## <span id="page-26-0"></span>2.11.4 Miscellaneous [\[1,](#page-35-8) "7.21 Miscellaneous"]

```
954 function pdftexcmds.shellescape()
955 if os.execute then
956 if status
957 and status.luatex_version
958 and status.luatex_version >= 68 then
959 tex.write(os.execute())
960 else
961 local result = os.execute()
962 if result == 0 then
963 tex.write("0")
964 else
965 if result == nil then
966 tex.write("0")
967 else
968 tex.write("1")
969 end
970 end
971 end
972 else
973 tex.write("0")
974 end
975 end
976 function pdftexcmds.system(cmdline)
977 systemexitstatus = nil
978 texio.write_nl("log", "system(" .. cmdline .. ") ")
979 if os.execute then
980 texio.write("log", "executed.")
981 systemexitstatus = os.execute(cmdline)
982 else
983 texio.write("log", "disabled.")
984 end
985 end
986 function pdftexcmds.lastsystemstatus()
987 local result = tonumber(systemexitstatus)
988 if result then
989 local x = math.floor(result / 256)
990 tex.write(result - 256 * math.floor(result / 256))
991 end
992 end
993 function pdftexcmds.lastsystemexit()
994 local result = tonumber(systemexitstatus)
995 if result then
996 tex.write(math.floor(result / 256))
997 end
```

```
998 end
999 function pdftexcmds.pipe(cmdline, patch)
1000 local result
1001 systemexitstatus = nil
1002 texio.write_nl("log", "pipe(" .. cmdline ..") ")
1003 if io.popen then
1004 texio.write("log", "executed.")
1005 local handle = io.popen(cmdline, "r")
1006 if handle then
1007 result = handle:read("*a")
1008 handle:close()
1009 end
1010 else
1011 texio.write("log", "disabled.")
1012 end
1013 if result then
1014 if patch == 1 then
1015 \qquad \qquad local temp = {}
1016 for i, a in ipairs(result) do
1017 if a == 0 then
1018 table.insert(temp, 1)
1019 table.insert(temp, 1)
1020 else
1021 if a == 1 then
1022 table.insert(temp, 1)
1023 table.insert(temp, 2)
1024 else
1025 table.insert(temp, a)
1026 end
1027 end
1028 end
1029 result = temp
1030 end
1031 tex.settoks(pdftexcmds.toks, result)
1032 else
1033 tex.settoks(pdftexcmds.toks, "")
1034 end
1035 end
1036 \ \langle \text{/}lua\rangle
```
# <span id="page-27-0"></span>3 Test

# <span id="page-27-1"></span>3.1 Catcode checks for loading

```
1037 \langle*test1\rangle1038 \catcode'\{=1 %
1039 \catcode'\}=2 %
1040 \catcode'\#=6 %
1041 \catcode'\@=11 %
1042 \expandafter\ifx\csname count@\endcsname\relax
1043 \countdef\count@=255 %
1044 \fi
1045 \expandafter\ifx\csname @gobble\endcsname\relax
1046 \long\def\@gobble#1{}%
1047 \fi
1048 \expandafter\ifx\csname @firstofone\endcsname\relax
1049 \long\def\@firstofone#1{#1}%
1050 \overline{1}
```

```
1051 \expandafter\ifx\csname loop\endcsname\relax
1052 \expandafter\@firstofone
1053 \else
1054 \expandafter\@gobble
1055 \fi
1056 {%
1057 \def\loop#1\repeat{%
1058 \def\body{#1}%
1059 \iterate
1060 }%
1061 \def\iterate{%
1062 \body
1063 \let\next\iterate
1064 \else
1065 \let\next\relax
1066 \overrightarrow{fi}1067 \next
1068 }%
1069 \let\repeat=\fi
1070 }%
1071 \def\RestoreCatcodes{}
1072 \count@=0 %
1073 \loop
1074 \edef\RestoreCatcodes{%
1075 \RestoreCatcodes
1076 \catcode\the\count@=\the\catcode\count@\relax
1077 }%
1078 \ifnum\count@<255 %
1079 \advance\count@ 1 %
1080 \repeat
1081
1082 \def\RangeCatcodeInvalid#1#2{%
1083 \count@=#1\relax
1084 \loop
1085 \catcode\count@=15 %
1086 \ifnum\count@<#2\relax
1087 \advance\count@ 1 %
1088 \repeat
1089 }
1090 \def\RangeCatcodeCheck#1#2#3{%
1091 \count@=#1\relax
1092 \loop
1093 \ifnum#3=\catcode\count@
1094 \else
1095 \errmessage{%
1096 Character \the\count@\space
1097 with wrong catcode \the\catcode\count@\space
1098 instead of \number#3%
1099 }%
1100 \fi
1101 \ifnum\count@<#2\relax
1102 \advance\count@ 1 %
1103 \repeat
1104 }
1105 \def\space{ }
1106 \expandafter\ifx\csname LoadCommand\endcsname\relax
1107 \def\LoadCommand{\input pdftexcmds.sty\relax}%
1108 \fi
```

```
1109 \def\Test{%
1110 \RangeCatcodeInvalid{0}{47}%
1111 \RangeCatcodeInvalid{58}{64}%
1112 \RangeCatcodeInvalid{91}{96}%
1113 \RangeCatcodeInvalid{123}{255}%
1114 \catcode'\@=12 %
1115 \catcode'\\=0 %
1116 \catcode'\%=14 %
1117 \LoadCommand
1118 \RangeCatcodeCheck{0}{36}{15}%
1119 \RangeCatcodeCheck{37}{37}{14}%
1120 \RangeCatcodeCheck{38}{47}{15}%
1121 \RangeCatcodeCheck{48}{57}{12}%
1122 \RangeCatcodeCheck{58}{63}{15}%
1123 \RangeCatcodeCheck{64}{64}{12}%
1124 \RangeCatcodeCheck{65}{90}{11}%
1125 \RangeCatcodeCheck{91}{91}{15}%
1126 \RangeCatcodeCheck{92}{92}{0}%
1127 \RangeCatcodeCheck{93}{96}{15}%
1128 \RangeCatcodeCheck{97}{122}{11}%
1129 \RangeCatcodeCheck{123}{255}{15}%
1130 \RestoreCatcodes
1131 }
1132 \Test
1133 \csname @@end\endcsname
1134 \end
1135 \langle /test1 \rangle
```
### <span id="page-29-41"></span><span id="page-29-38"></span><span id="page-29-33"></span><span id="page-29-32"></span><span id="page-29-31"></span><span id="page-29-30"></span><span id="page-29-29"></span><span id="page-29-28"></span><span id="page-29-9"></span><span id="page-29-8"></span><span id="page-29-0"></span>3.2 Test for \pdf@isprimitive

```
1136 \langle*test2\rangle1137 \catcode'\{=1 %
1138 \catcode'\}=2 %
1139 \catcode'\#=6 %
1140 \catcode'\@=11 %
1141 \input pdftexcmds.sty\relax
1142 \def\msg#1{%
1143 \begingroup
1144 \escapechar=92 %
1145 \immediate\write16{#1}%
1146 \endgroup
1147 }
1148 \long\def\test#1#2#3#4{%
1149 \begingroup
1150 #4%
1151 \def\str{%
1152 Test \string\pdf@isprimitive
1153 {\string #1}{\string #2}{...}: %
1154 }%
1155 \pdf@isprimitive{#1}{#2}{%
1156 \ifx#3Y%
1157 \msg{\strut \true} ==> OK.}1158 \else
1159 \errmessage{\str false ==> FAILED}%
1160 \quad \text{if}1161 }{%
1162 \ifx#3Y%
1163 \errmessage{\str true ==> FAILED}%
1164 \else
```

```
1165 \n\pi g\{\strut\strut false ==> OK.\}\n1166 \fi
1167 }%
1168 \endgroup
1169 }
1170 \test\relax\relax Y{}
1171 \test\foobar\relax Y{\let\foobar\relax}
1172 \test\foobar\relax N{}
1173 \test\hbox\hbox Y{}
1174 \test\foobar@hbox\hbox Y{\let\foobar@hbox\hbox}
1175 \test\if\if Y{}
1176 \test\if\ifx N{}
1177 \test\ifx\if N{}
1178 \test\par\par Y{}
1179 \test\hbox\par N{}
1180 \test\par\hbox N{}
1181 \csname @@end\endcsname\end
1182 \langle /test2 \rangle
```
### <span id="page-30-38"></span><span id="page-30-23"></span><span id="page-30-22"></span><span id="page-30-21"></span><span id="page-30-20"></span><span id="page-30-19"></span><span id="page-30-9"></span><span id="page-30-0"></span>3.3 Test for \pdf@shellescape

```
1183\langle * \textsf{test-shell} \rangle1184 \catcode'\{=1 %
1185 \catcode'\}=2 %
1186 \catcode'\#=6 %
1187 \catcode'\@=11 %
1188 \input pdftexcmds.sty\relax
1189 \def\msg#{\immediate\write16}
1190 \def\MaybeEnd{}
1191 \ifx\luatexversion\UnDeFiNeD
1192 \else
1193 \ifnum\luatexversion<68 %
1194 \ifx\pdf@shellescape\@undefined
1195 \msg{SHELL=U}%
1196 \msg{OK (LuaTeX < 0.68)}%
1197 \else
1198 \msg{SHELL=defined}%
1199 \errmessage{Failed (LuaTeX < 0.68)}%
1200 \fi
1201 \def\MaybeEnd{\csname @@end\endcsname\end}%
1202 \fi
1203 \overline{1}1204 \MaybeEnd
1205 \ifx\pdf@shellescape\@undefined
1206 \msg{SHELL=U}%
1207 \else
1208 \msg{SHELL=\number\pdf@shellescape}%
1209 \fi
1210 \ifx\expected\@undefined
1211 \else
1212 \ifx\expected\relax
1213 \msg{EXPECTED=U}%
1214 \ifx\pdf@shellescape\@undefined
1215 \msg{OK}%
1216 \else
1217 \errmessage{Failed}%
1218 \fi
1219 \else
1220 \msg{EXPECTED=\number\expected}%
```

```
1221 \ifnum\pdf@shellescape=\expected\relax
1222 \msg{OK}%
1223 \else
1224 \errmessage{Failed}%
1225 \fi
1226 \fi
1227 \fi
1228 \csname @@end\endcsname\end
1229 \langle/test-shell\rangle
```
# <span id="page-31-21"></span><span id="page-31-0"></span>3.4 Test for escape functions

```
1230 \langle*test-escape\rangle1231 \catcode'\{=1 %
1232 \catcode'\}=2 %
1233 \catcode'\#=6 %
1234 \catcode'\^=7 %
1235 \catcode'\@=11 %
1236 \errorcontextlines=1000 %
1237 \input pdftexcmds.sty\relax
1238 \def\msg#1{%
1239 \begingroup
1240 \escapechar=92 %
1241 \immediate\write16{#1}%
1242 \endgroup
1243 }
1244 \begingroup
1245 \catcode'\@=11 %
1246 \countdef\count@=255 %
1247 \def\space{ }%
1248 \long\def\@whilenum#1\do #2{%
1249 \ifnum #1\relax
1250 \text{#2\relax}1251 \@iwhilenum{#1\relax#2\relax}%
1252 \overrightarrow{fi}1253 }%
1254 \long\def\@iwhilenum#1{%
1255 \ifnum #1%
1256 \expandafter\@iwhilenum
1257 \else
1258 \expandafter\ltx@gobble
1259 \setminusfi
1260 {#1}%
1261 }%
1262 \gdef\AllBytes{}%
1263 \count@=0 %
1264 \catcode0=12 %
1265 \@whilenum\count@<256 \do{%
1266 \lccode0=\count@
1267 \ifnum\count@=32 %
1268 \xdef\AllBytes{\AllBytes\space}%
1269 \else
1270 \lowercase{%
1271 \xdef\AllBytes{\AllBytes^^@}%<br>1272 }%
12721273 \fi
1274 \advance\count@ by 1 %
1275 }%
1276 \endgroup
```

```
1277 \def\AllBytesHex{%
1278 000102030405060708090A0B0C0D0E0F%
1279 101112131415161718191A1B1C1D1E1F%
1280 202122232425262728292A2B2C2D2E2F%
1281 303132333435363738393A3B3C3D3E3F%
1282 404142434445464748494A4B4C4D4E4F%
1283 505152535455565758595A5B5C5D5E5F%
1284 606162636465666768696A6B6C6D6E6F%
1285 707172737475767778797A7B7C7D7E7F%
1286 808182838485868788898A8B8C8D8E8F%
1287 909192939495969798999A9B9C9D9E9F%
1288 A0A1A2A3A4A5A6A7A8A9AAABACADAEAF%
1289 B0B1B2B3B4B5B6B7B8B9BABBBCBDBEBF%
1290 C0C1C2C3C4C5C6C7C8C9CACBCCCDCECF%
1291 D0D1D2D3D4D5D6D7D8D9DADBDCDDDEDF%
1292 E0E1E2E3E4E5E6E7E8E9EAEBECEDEEEF%
1293 F0F1F2F3F4F5F6F7F8F9FAFBFCFDFEFF%
1294 }
1295 \ltx@onelevel@sanitize\AllBytesHex
1296 \expandafter\lowercase\expandafter{%
1297 \expandafter\def\expandafter\AllBytesHexLC
1298 \expandafter{\AllBytesHex}%
1299 }
1300 \begingroup
1301 \catcode'\#=12 %
1302 \xdef\AllBytesName{%
1303 #01#02#03#04#05#06#07#08#09#0A#0B#0C#0D#0E#0F%
1304 #10#11#12#13#14#15#16#17#18#19#1A#1B#1C#1D#1E#1F%
1305 #20!"#23$#25&'#28#29*+,-.#2F%
1306 0123456789:;#3C=#3E?%
1307 @ABCDEFGHIJKLMNO%
1308 PQRSTUVWXYZ#5B\ltx@backslashchar#5D^_%
1309 'abcdefghijklmno%
1310 pqrstuvwxyz#7B|#7D\string~#7F%
1311 #80#81#82#83#84#85#86#87#88#89#8A#8B#8C#8D#8E#8F%
1312 #90#91#92#93#94#95#96#97#98#99#9A#9B#9C#9D#9E#9F%
1313 #A0#A1#A2#A3#A4#A5#A6#A7#A8#A9#AA#AB#AC#AD#AE#AF%
1314 #B0#B1#B2#B3#B4#B5#B6#B7#B8#B9#BA#BB#BC#BD#BE#BF%
1315 #C0#C1#C2#C3#C4#C5#C6#C7#C8#C9#CA#CB#CC#CD#CE#CF%
1316 #D0#D1#D2#D3#D4#D5#D6#D7#D8#D9#DA#DB#DC#DD#DE#DF%
1317 #E0#E1#E2#E3#E4#E5#E6#E7#E8#E9#EA#EB#EC#ED#EE#EF%
1318 #F0#F1#F2#F3#F4#F5#F6#F7#F8#F9#FA#FB#FC#FD#FE#FF%
1319 }%
1320 \endgroup
1321 \ltx@onelevel@sanitize\AllBytesName
1322 \edef\AllBytesFromName{\expandafter\ltx@gobble\AllBytes}
1323 \begingroup
1324 \def\|{|}%
1325 \edef\%{\ltx@percentchar}%
1326 \catcode'\|=0 %
1327 \catcode'\#=12 %
1328 \catcode'\"=12 %
1329 \catcode'\\=12 %
1330 |xdef|AllBytesString{%
1331 \000\001\002\003\004\005\006\007\010\011\012\013\014\015\016\017%
1332 \020\021\022\023\024\025\026\027\030\031\032\033\034\035\036\037%
1333 \040!"#$|%&'\(\)*+,-./%
1334 0123456789:;<=>?%
```

```
33
```

```
1335 @ABCDEFGHIJKLMNO%
1336 PQRSTUVWXYZ[\\]^_%
1337 'abcdefghijklmno%
1338 pqrstuvwxyz{||}~\177%
1339 \200\201\202\203\204\205\206\207\210\211\212\213\214\215\216\217%
1340 \220\221\222\223\224\225\226\227\230\231\232\233\234\235\236\237%
1341 \240\241\242\243\244\245\246\247\250\251\252\253\254\255\256\257%
1342 \qquad \quad \  \backslash 260\backslash 261\backslash 262\backslash 264\backslash 265\backslash 266\backslash 267\backslash 270\backslash 271\backslash 272\backslash 273\backslash 274\backslash 275\backslash 277\backslash 277\backslash 277\backslash 277\backslash 277\backslash 277\backslash 277\backslash 277\backslash 277\backslash 277\backslash 277\backslash 277\backslash 277\backslash 277\backslash 277\backslash 277\backslash 271343 \300\301\302\303\304\305\306\307\310\311\312\313\314\315\316\317%
1344 \320\321\322\323\324\325\326\327\330\331\332\333\334\335\336\337%
1345 \340\341\342\343\344\345\346\347\350\351\352\353\354\355\356\357%
1346 \360\361\362\363\364\365\366\367\370\371\372\373\374\375\376\377%
1347 }%
1348 |endgroup
1349 \ltx@onelevel@sanitize\AllBytesString
1350 \def\Test#1#2#3{%
1351 \begingroup
1352 \expandafter\expandafter\expandafter\def
1353 \expandafter\expandafter\expandafter\TestResult
1354 \expandafter\expandafter\expandafter{%
1355 #1{#2}%
1356 }%
1357 \ifx\TestResult#3%
1358 \else
1359 \newlinechar=10 %
1360 \msg{Expect:^^J#3}%
1361 \msg{Result:^^J\TestResult}%
1362 \errmessage{\string#2 -\string#1-> \string#3}%
1363 \fi
1364 \endgroup
1365 }
1366 \def\test#1#2#3{%
1367 \edef\TestFrom{#2}%
1368 \edef\TestExpect{#3}%
1369 \ltx@onelevel@sanitize\TestExpect
1370 \Test#1\TestFrom\TestExpect
1371 }
1372 \test\pdf@unescapehex{74657374}{test}
1373 \begingroup
1374 \catcode0=12 %
1375 \catcode1=12 %
1376 \test\pdf@unescapehex{740074017400740174}{t^^@t^^At^^@t^^At}%
1377 \endgroup
1378 \Test\pdf@escapehex\AllBytes\AllBytesHex
1379 \Test\pdf@unescapehex\AllBytesHex\AllBytes
1380 \Test\pdf@escapename\AllBytes\AllBytesName
1381 \Test\pdf@escapestring\AllBytes\AllBytesString
1382 \csname @@end\endcsname\end
1383 \langle/test-escape\rangle
```
# <span id="page-33-33"></span><span id="page-33-32"></span><span id="page-33-31"></span><span id="page-33-30"></span><span id="page-33-28"></span><span id="page-33-27"></span><span id="page-33-25"></span><span id="page-33-24"></span><span id="page-33-23"></span><span id="page-33-21"></span><span id="page-33-20"></span><span id="page-33-19"></span><span id="page-33-18"></span><span id="page-33-16"></span><span id="page-33-15"></span><span id="page-33-14"></span><span id="page-33-13"></span><span id="page-33-0"></span>4 Installation

## <span id="page-33-1"></span>4.1 Download

**Package.** This package is available on  $CTAN^1$  $CTAN^1$ :

[CTAN:macros/latex/contrib/pdftexcmds/pdftexcmds.dtx](https://ctan.org/tex-archive/macros/latex/contrib/pdftexcmds/pdftexcmds.dtx) The source file.

<span id="page-33-2"></span>[CTAN:pkg/pdftexcmds](http://ctan.org/pkg/pdftexcmds)

[CTAN:macros/latex/contrib/pdftexcmds/pdftexcmds.pdf](https://ctan.org/tex-archive/macros/latex/contrib/pdftexcmds/pdftexcmds.pdf) Documentation.

Bundle. All the packages of the bundle 'pdftexcmds' are also available in a TDS compliant ZIP archive. There the packages are already unpacked and the documentation files are generated. The files and directories obey the TDS standard.

[CTAN:install/macros/latex/contrib/pdftexcmds.tds.zip](http://mirrors.ctan.org/install/macros/latex/contrib/pdftexcmds.tds.zip)

TDS refers to the standard "A Directory Structure for T<sub>F</sub>X Files" ([CTAN:tds/](https://ctan.org/tex-archive/tds/tds.pdf) [tds.pdf](https://ctan.org/tex-archive/tds/tds.pdf)). Directories with texmf in their name are usually organized this way.

### <span id="page-34-0"></span>4.2 Bundle installation

Unpacking. Unpack the pdftexcmds.tds.zip in the TDS tree (also known as texmf tree) of your choice. Example (linux):

unzip pdftexcmds.tds.zip -d ~/texmf

Script installation. Check the directory TDS:scripts/pdftexcmds/ for scripts that need further installation steps.

#### <span id="page-34-1"></span>4.3 Package installation

Unpacking. The .dtx file is a self-extracting docstrip archive. The files are extracted by running the .dtx through plain T<sub>E</sub>X:

tex pdftexcmds.dtx

TDS. Now the different files must be moved into the different directories in your installation TDS tree (also known as texmf tree):

```
pdftextrm{ex}cmds.sty \rightarrow tex/generic/pdftexcmds/pdftexcmds.sty
\verb|pdftexm| and \verb|Jub| is \verb|Jub| (pdftexm{mod} 1) is \verb|Jub| (pdftexm{mod} 2) is \verb|Jub| (pdftexrm{mod} 3) is \verb|Jub| (pdftexrm{mod} 4) is \verb|Jub| (pdftexrm{mod} 5) is \verb|Jub| (pdftexrm{mod} 5) is \verb|Jub| (pdftexrm{mod} 5) is \verb|Jub| (pdftexrm{mod} 5) is \verb|Jub| (pdftexrm{mod} 5) is \verb|Jub| (pdftexrm{mod} 5) is \verb|Jub| (pdftexrm{mod} 5) is \verb|Jub| (pdfexcmds.pdf \rightarrow doc/latex/pdftexcmds/pdftexcmds.pdf
pdftextrm{ex} \rightarrow source/lates/pdftex \texttt{cm}ds / pdftextrm{cm}ds.dtx
```
If you have a docstrip.cfg that configures and enables docstrip's TDS installing feature, then some files can already be in the right place, see the documentation of docstrip.

## <span id="page-34-2"></span>4.4 Refresh file name databases

If your T<sub>E</sub>X distribution (teT<sub>E</sub>X, mikT<sub>E</sub>X, ...) relies on file name databases, you must refresh these. For example, teTFX users run texhash or mktexlsr.

### <span id="page-34-3"></span>4.5 Some details for the interested

Unpacking with LAT<sub>E</sub>X. The .dtx chooses its action depending on the format:

plain T<sub>E</sub>X: Run docstrip and extract the files.

LATEX: Generate the documentation.

If you insist on using  $L^2T_FX$  for docstrip (really, docstrip does not need  $L^2T_FX$ ), then inform the autodetect routine about your intention:

latex \let\install=y\input{pdftexcmds.dtx}

Do not forget to quote the argument according to the demands of your shell.

Generating the documentation. You can use both the .dtx or the .drv to generate the documentation. The process can be configured by the configuration file ltxdoc.cfg. For instance, put this line into this file, if you want to have A4 as paper format:

\PassOptionsToClass{a4paper}{article}

An example follows how to generate the documentation with pdfL<sup>AT</sup>FX:

pdflatex pdftexcmds.dtx bibtex pdftexcmds.aux makeindex -s gind.ist pdftexcmds.idx pdflatex pdftexcmds.dtx makeindex -s gind.ist pdftexcmds.idx pdflatex pdftexcmds.dtx

# <span id="page-35-0"></span>5 References

- <span id="page-35-8"></span>[1] Hàn Thế Thành et al. The pdfTEX user manual. Version 655 (1.40.11). 2010-11-23. url: [http://mirror.ctan.org/systems/pdftex/manual/pdftex](http://mirror.ctan.org/systems/pdftex/manual/pdftex-a.pdf)[a.pdf](http://mirror.ctan.org/systems/pdftex/manual/pdftex-a.pdf) (visited on 2011-11-29).
- <span id="page-35-9"></span>[2] LuaTEX development team. LuaTEX Reference. Version beta 0.71.0. 2011-10- 11. url: <http://www.luatex.org/svn/trunk/manual/luatexref-t.pdf> (visited on 2011-11-29).
- <span id="page-35-10"></span>[3] Andy Thomas. Analog of \pdfelapsedtime for  $LuaT$ gX and  $X$   $T$ gX. URL: <code>[http:](http://tex.stackexchange.com/a/32531)</code> [//tex.stackexchange.com/a/32531](http://tex.stackexchange.com/a/32531) (visited on 2011-11-29).

# <span id="page-35-1"></span>6 History

<span id="page-35-2"></span> $[2007/11/11 \text{ v}0.1]$ 

• First version.

## <span id="page-35-3"></span>[2007/11/12 v0.2]

• Short description fixed.

## <span id="page-35-4"></span> $[2007/12/12 \text{ v}0.3]$

• Organization of Lua code as module.

# <span id="page-35-5"></span> $[2009/04/10 v0.4]$

• Adaptation for syntax change of  $\dagger$  directlua in LuaT<sub>E</sub>X 0.36.

# <span id="page-35-6"></span> $[2009/09/22 \text{ v}0.5]$

- \pdf@primitive, \pdf@ifprimitive added.
- X<sub>T</sub>T<sub>F</sub>X's variants are detected for \pdf@shellescape, \pdf@strcmp, \pdf@primitive, \pdf@ifprimitive.

# <span id="page-35-7"></span> $[2009/09/23 \text{ v}0.6]$

• Macro \pdf@isprimitive added.

# <span id="page-36-0"></span> $[2009/12/12 \text{ v}0.7]$

• Short info shortened.

# <span id="page-36-1"></span>[2010/03/01 v0.8]

• Required date for package ifluatex updated.

# <span id="page-36-2"></span> $[2010/04/01 \text{ v}0.9]$

• Use \ifeof18 for defining \pdf@shellescape between pdfTEX 1.21a (inclusive) and 1.30.0 (exclusive).

## <span id="page-36-3"></span> $[2010/11/04 \text{ v}0.10]$

• \pdf@draftmode, \pdf@ifdraftmode and \pdf@setdraftmode added.

# <span id="page-36-4"></span> $[2010/11/11 \text{ v}0.11]$

• Missing \RequirePackage for package ifpdf added.

## <span id="page-36-5"></span> $[2011/01/30 \text{ v}0.12]$

• Already loaded package files are not input in plain T<sub>E</sub>X.

# <span id="page-36-6"></span>[2011/03/04 v0.13]

• Improved Lua function shellescape that also uses the result of os.execute() (thanks to Philipp Stephani).

# <span id="page-36-7"></span> $[2011/04/10 \text{ v}0.14]$

- Version check of loaded module added.
- Patch for bug in LuaT<sub>EX</sub> between 0.40.6 and 0.65 that is fixed in revision 4096.

# <span id="page-36-8"></span> $[2011/04/16 \text{ v}0.15]$

• LuaTEX: \pdf@shellescape is only supported for version 0.70.0 and higher due to a bug,  $\circ s \cdot \text{execute}()$  crashes in some circumstances. Fixed in LuaT<sub>EX</sub> beta-0.70.0, revision 4167.

# <span id="page-36-9"></span> $[2011/04/22 \text{ v}0.16]$

• Previous fix was not working due to a wrong catcode of digit zero (due to easily support the old \directlua0). The version border is lowered to 0.68, because some beta-0.67.0 seems also to work.

# <span id="page-36-10"></span> $[2011/06/29\text{ v}0.17]$

• Documentation addition to \pdf@shellescape.

# <span id="page-36-11"></span> $[2011/07/01 \text{ v}0.18]$

• Add Lua module loading in \everyjob for iniT<sub>E</sub>X (LuaT<sub>E</sub>X only).

# <span id="page-37-0"></span> $[2011/07/28\text{ v}0.19]$

• Missing space in an info message added (Martin Münch).

## <span id="page-37-1"></span>[2011/11/29 v0.20]

• \pdf@resettimer and \pdf@elapsedtime added (thanks Andy Thomas).

# <span id="page-37-2"></span> $[2016/05/10 \text{ v}0.21]$

• local unpack added (thanks Elie Roux).

# <span id="page-37-3"></span>[2016/05/21 v0.22]

• adjust \textbackslash usage in bib file for biber bug.

## <span id="page-37-4"></span>[2016/10/02 v0.23]

• add file.close to lua filehandles (github pull request).

# <span id="page-37-5"></span>[2017/01/29 v0.24]

• Avoid loading luatex-loader for current luatex. (Use pdftexcmds.lua not oberdiek.pdftexcmds.lua to simplify file search with standard require)

# <span id="page-37-6"></span>[2017/03/19 v0.25]

• New  $\odot$  New  $\odot$   $\odot$   $\odot$ 

## <span id="page-37-7"></span>[2018/01/21 v0.26]

• use rb not r mode for file open github issue 34.

## <span id="page-37-8"></span>[2018/01/30 v0.27]

•  $\Phi$  \pdf@mdfivesum for  $X \nF X$ 

## <span id="page-37-9"></span> $[2018/09/07\ \text{v}0.28]$

• Fix catcode regime in luatex sprint for \pdf@shellescape GH issue 45

# <span id="page-37-10"></span>[2018/09/10 v0.29]

• Actually do the fix described above in the code, not just document it.

# <span id="page-37-11"></span>[2019/07/25 v0.30]

• Remove uses of module function, see PR70

## <span id="page-37-12"></span> $[2019/11/24 \text{ v}0.31]$

- Use iftex directly rather than ifluatex and ifpdf wrappers.
- $\bullet$  detect \filmoddate and other X $\overline{A}$ FEX commands.
- Adjust \pdf@escapestring in LuaT<sub>E</sub>X to produce the same as in pdfT<sub>E</sub>X in the 8bit range and not drop all non ascii characters.

# <span id="page-38-0"></span>7 Index

Numbers written in italic refer to the page where the corresponding entry is described; numbers underlined refer to the code line of the definition; plain numbers refer to the code lines where the entry is used.

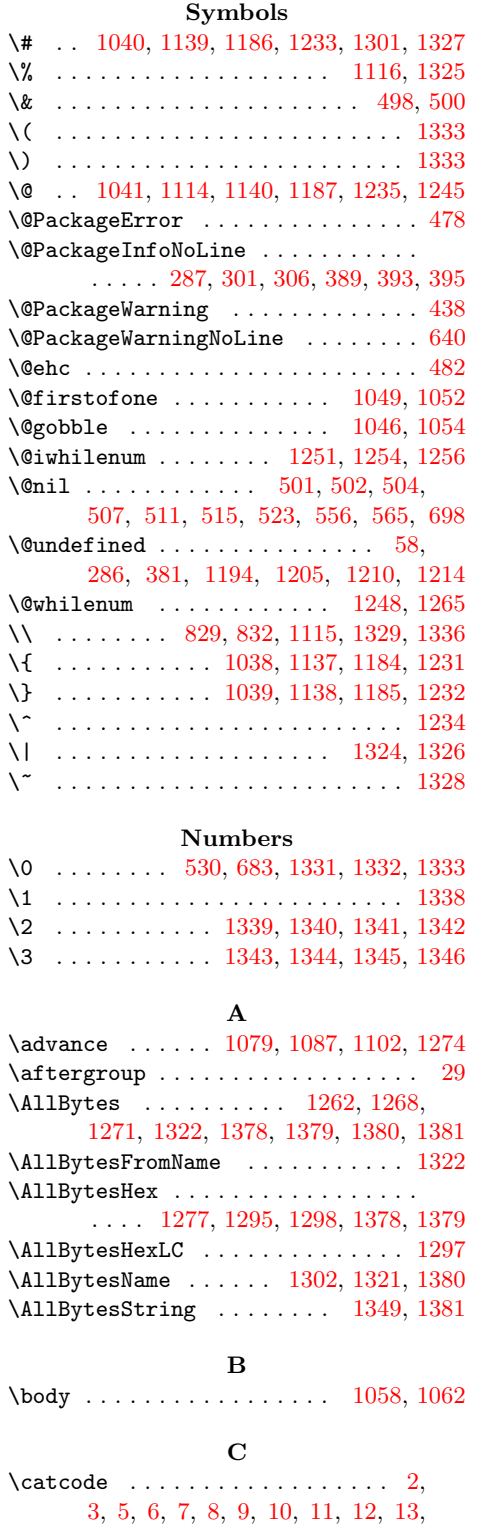

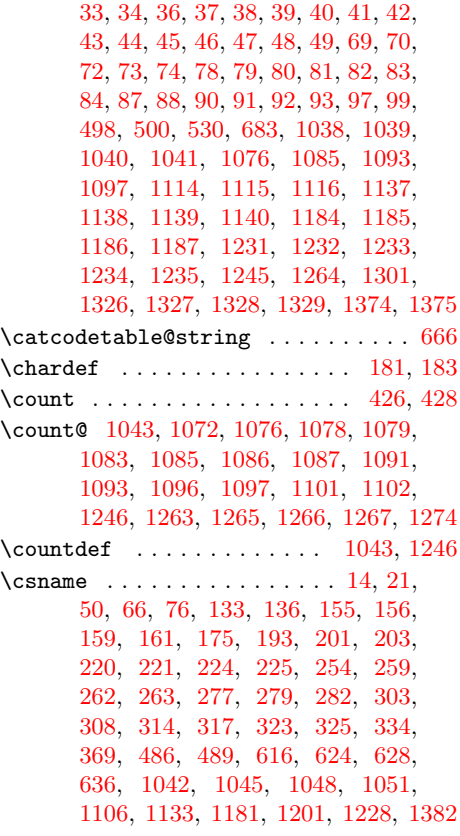

# $\mathbf D$

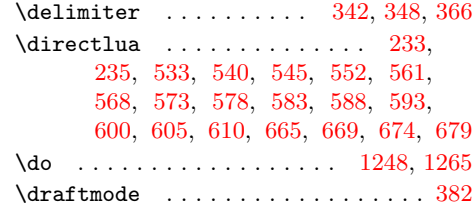

### E

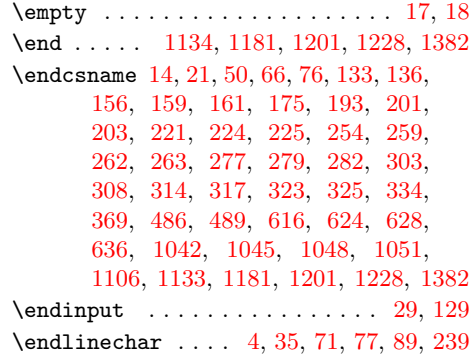

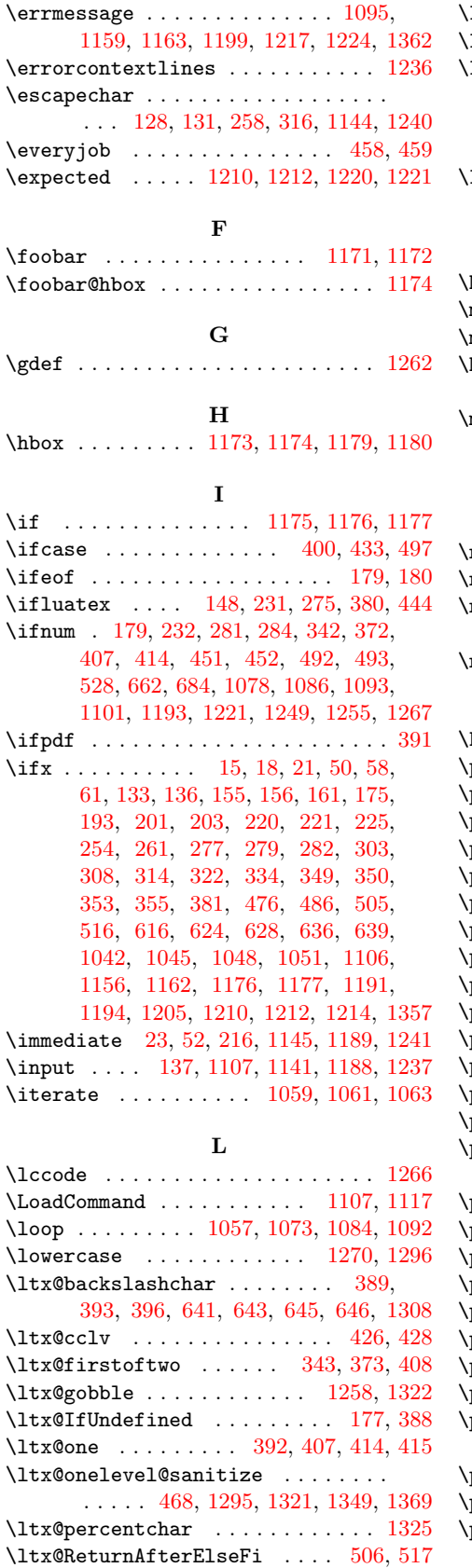

 $\texttt{\&\texttt{QReturnAfterFi}} \dots \dots \ 510, 522$  $\texttt{\&\texttt{QReturnAfterFi}} \dots \dots \ 510, 522$  $\texttt{\&\texttt{QReturnAfterFi}} \dots \dots \ 510, 522$  $\texttt{\&\texttt{QReturnAfterFi}} \dots \dots \ 510, 522$ 

\ltx@secondoftwo . . [345,](#page-13-14) [375,](#page-13-15) [402,](#page-14-16) [410](#page-14-17)  $\texttt{ltx@zero}$  . . . . . . . [387,](#page-14-18) [401,](#page-14-19) [417,](#page-14-20) [518](#page-17-13) \luaescapestring . . . . . . . . . . . . . . [534,](#page-17-14) [535,](#page-17-15) [541,](#page-17-16) [546,](#page-17-17) [554,](#page-17-18) [563,](#page-18-9) [569,](#page-18-10) [574,](#page-18-11) [579,](#page-18-12) [584,](#page-18-13) [589,](#page-18-14) [594,](#page-18-15) [595,](#page-18-16) [596,](#page-18-17) [601,](#page-19-12) [606,](#page-19-13) [611,](#page-19-14) [670,](#page-20-10) [696](#page-21-4)  $\texttt{luates}$  . . . . . . . . . . . [232,](#page-11-10) [451,](#page-15-8) [492,](#page-16-14) [493,](#page-16-15) [528,](#page-17-9) [662,](#page-20-7) [1191,](#page-30-25) [1193](#page-30-24)

#### M

 $\texttt{MaybeEnd} \quad \ldots \ldots \ldots \quad 1190, \, 1201, \, 1204$  $\texttt{MaybeEnd} \quad \ldots \ldots \ldots \quad 1190, \, 1201, \, 1204$  $\texttt{MaybeEnd} \quad \ldots \ldots \ldots \quad 1190, \, 1201, \, 1204$  $\texttt{MaybeEnd} \quad \ldots \ldots \ldots \quad 1190, \, 1201, \, 1204$  $\texttt{MaybeEnd} \quad \ldots \ldots \ldots \quad 1190, \, 1201, \, 1204$  $\texttt{MaybeEnd} \quad \ldots \ldots \ldots \quad 1190, \, 1201, \, 1204$  $\texttt{mdfivesum}$  . . . . . . . . . . . . . [206,](#page-10-10) [208](#page-10-11)  $\text{meaning}$  . [257,](#page-11-12) [259,](#page-11-2) [317,](#page-12-12) [320,](#page-12-19) [336,](#page-13-16) [372](#page-13-7) MessageBreak . . . . . . . . . . . . . . . . . . . . . [289,](#page-12-20) [439,](#page-15-10) [479,](#page-16-21) [480,](#page-16-22) [642,](#page-19-15) [644](#page-19-16) msg . . [1142,](#page-29-18) [1157,](#page-29-19) [1165,](#page-30-30) [1189,](#page-30-26) [1195,](#page-30-31) [1196,](#page-30-32) [1198,](#page-30-33) [1206,](#page-30-34) [1208,](#page-30-35) [1213,](#page-30-36) [1215,](#page-30-37) [1220,](#page-30-14) [1222,](#page-31-32) [1238,](#page-31-33) [1360,](#page-33-24) [1361](#page-33-25)

#### N

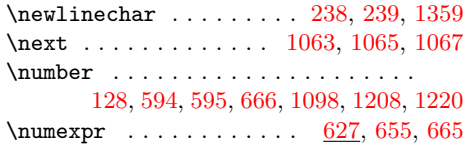

## P

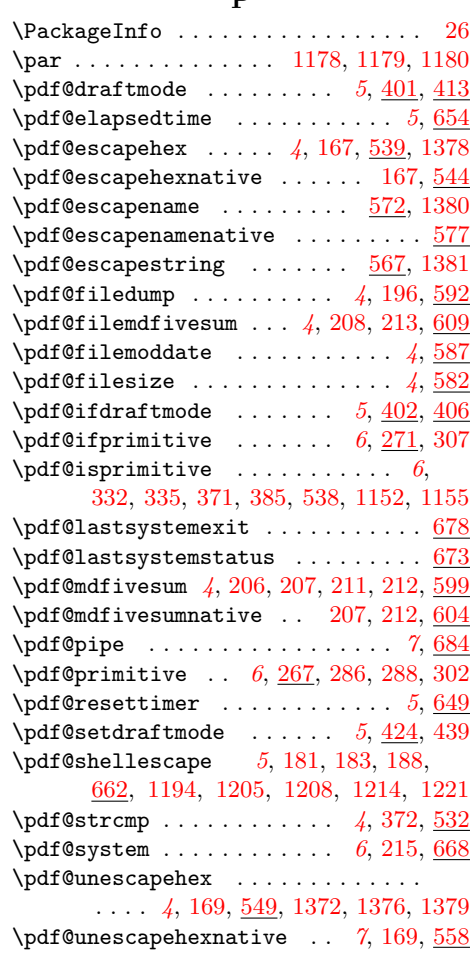

\pdfdraftmode ....... [381,](#page-14-4) [382,](#page-14-5) [405](#page-14-26) \pdffiledump . . . . . . . . . . . . . . . . [197](#page-10-19) \pdfmdfivesum . . . . . . . . . . . [211,](#page-10-15) [213](#page-10-13) \pdfprimitive ................. [290](#page-12-24) \pdfshellescape .............. [189](#page-10-20) \pdftexcmds@@isprimitive ... [339,](#page-13-20) [341](#page-13-21) \pdftexcmds@@setdraftmode . . [428,](#page-15-3) [432](#page-15-12) \pdftexcmds@AtEnd . . . . . . . . . . . . . . . . . . [95,](#page-8-22) [96,](#page-8-23) [126,](#page-8-24) [127,](#page-8-25) [446,](#page-15-13) [701](#page-21-6)  $\dagger$  \pdftexcmds@DecodeA ...... [502,](#page-16-7) [504](#page-16-23)  $\qquad \qquad \qquad \ldots$  . . . . . . [507,](#page-16-9) [515](#page-17-24) \pdftexcmds@directlua . . . . . . . . .  $\ldots$  . . . [232,](#page-11-16) [240,](#page-11-17) [448,](#page-15-14) [453,](#page-15-15) [460,](#page-15-16) [470,](#page-16-24) [617,](#page-19-21) [629,](#page-19-22) [650,](#page-20-18) [656,](#page-20-19) [685,](#page-21-7) [694](#page-21-8) \pdftexcmds@draftmode . . . . . . . . .  $\ldots \ldots \ldots \frac{405}{407}, 407, 414, 421$  $\ldots \ldots \ldots \frac{405}{407}, 407, 414, 421$  $\ldots \ldots \ldots \frac{405}{407}, 407, 414, 421$  $\ldots \ldots \ldots \frac{405}{407}, 407, 414, 421$  $\ldots \ldots \ldots \frac{405}{407}, 407, 414, 421$  $\ldots \ldots \ldots \frac{405}{407}, 407, 414, 421$ \pdftexcmds@equal .... [342,](#page-13-4) [348,](#page-13-5) [366](#page-13-6) \pdftexcmds@equalcont . . . . . . . . . . . . . . . . . . . . . [357,](#page-13-22) [363,](#page-13-23) [364,](#page-13-24) [369](#page-13-3) \pdftexcmds@isprimitive ... [336,](#page-13-16) [338](#page-13-25) \pdftexcmds@nopdftex ......... . [150,](#page-9-17) [151,](#page-9-18) [157,](#page-9-19) [176,](#page-9-20) [194,](#page-10-21) [204,](#page-10-22) [222](#page-10-23) \pdftexcmds@Patch ............  $\ldots$  . . . . . . [491,](#page-16-25) [497,](#page-16-13) [554,](#page-17-18) [563,](#page-18-9) [696](#page-21-4) \pdftexcmds@PatchDecode .......  $\ldots \ldots \ldots \frac{501}{501}$ , [550,](#page-17-25) [559,](#page-18-25) [692](#page-21-9) \pdftexcmds@setdraftmode .......  $\ldots$  . . . . . . . . . . [403,](#page-14-28) [420,](#page-15-18) [434,](#page-15-19) [436](#page-15-20) \pdftexcmds@strip@prefix . . . [251,](#page-11-18) [257](#page-11-12) \pdftexcmds@temp . . . . . . . . . . . . . . . . . . [153,](#page-9-21) [165,](#page-9-22) [166,](#page-9-23) [168,](#page-9-24) [170,](#page-9-25) [171,](#page-9-26) [172,](#page-9-27) [173,](#page-9-28) [218,](#page-10-24) [228,](#page-10-25) [229,](#page-10-26) [252,](#page-11-19) [267,](#page-11-20) [268,](#page-11-21) [269,](#page-11-22) [270,](#page-11-23) [271,](#page-11-24) [272,](#page-11-25) [273,](#page-11-26) [274,](#page-11-27) [312,](#page-12-25) [330,](#page-13-26) [331,](#page-13-27) [387,](#page-14-18) [392,](#page-14-14) [400,](#page-14-6) [614,](#page-19-23) [625,](#page-19-24) [637,](#page-19-25) [639](#page-19-9) \pdftexcmds@toks . . [485,](#page-16-27) [551,](#page-17-26) [560,](#page-18-26) [693](#page-21-10) \pdftexrevision .............. [284](#page-12-17) \pdftexversion .......... [179,](#page-9-10) [281](#page-12-16)  $\text{protected } \dots \dots \quad \underline{614}, \, 649, \, 654, \, 664$  $\text{protected } \dots \dots \quad \underline{614}, \, 649, \, 654, \, 664$  $\text{protected } \dots \dots \quad \underline{614}, \, 649, \, 654, \, 664$  $\text{protected } \dots \dots \quad \underline{614}, \, 649, \, 654, \, 664$  $\text{protected } \dots \dots \quad \underline{614}, \, 649, \, 654, \, 664$  $\text{protected } \dots \dots \quad \underline{614}, \, 649, \, 654, \, 664$  $\PerovidesPackage \dots \dots \dots \ 19, 67$  $\PerovidesPackage \dots \dots \dots \ 19, 67$  $\PerovidesPackage \dots \dots \dots \ 19, 67$  $\PerovidesPackage \dots \dots \dots \ 19, 67$ R \RangeCatcodeCheck . . . [1090,](#page-28-32) [1118,](#page-29-22)

[1119,](#page-29-23) [1120,](#page-29-24) [1121,](#page-29-25) [1122,](#page-29-26) [1123,](#page-29-27) [1124,](#page-29-28) [1125,](#page-29-29) [1126,](#page-29-30) [1127,](#page-29-31) [1128,](#page-29-32) [1129](#page-29-33) \RangeCatcodeInvalid . . . . . . . . .

\repeat . . [1057,](#page-28-25) [1069,](#page-28-34) [1080,](#page-28-35) [1088,](#page-28-36) [1103](#page-28-37) \RequirePackage . . . . . . [144,](#page-9-29) [145,](#page-9-30) [146](#page-9-31) \RestoreCatcodes [1071,](#page-28-38) [1074,](#page-28-39) [1075,](#page-28-40) [1130](#page-29-38) \romannumeral ....... [550,](#page-17-25) [559,](#page-18-25) [692](#page-21-9)

#### S

\space .......... [288,](#page-12-22) [290,](#page-12-24) [302,](#page-12-23) [307,](#page-12-21) [1096,](#page-28-16) [1097,](#page-28-10) [1105,](#page-28-41) [1247,](#page-31-34) [1268](#page-31-14) \str . . . . . [1151,](#page-29-39) [1157,](#page-29-19) [1159,](#page-29-10) [1163,](#page-29-11) [1165](#page-30-30)

#### T

\Test . . . . . . . . . . . . . . [1109,](#page-29-40) [1132,](#page-29-41) [1350,](#page-33-29) [1370,](#page-33-30) [1378,](#page-33-13) [1379,](#page-33-14) [1380,](#page-33-15) [1381](#page-33-16) \test . . . . . [1148,](#page-29-42) [1170,](#page-30-39) [1171,](#page-30-15) [1172,](#page-30-16) [1173,](#page-30-18) [1174,](#page-30-17) [1175,](#page-30-21) [1176,](#page-30-22) [1177,](#page-30-23) [1178,](#page-30-38) [1179,](#page-30-19) [1180,](#page-30-20) [1366,](#page-33-31) [1372,](#page-33-27) [1376](#page-33-28) \TestExpect . . . . . . . . [1368,](#page-33-32) [1369,](#page-33-23) [1370](#page-33-30) \TestFrom . . . . . . . . . . . . . [1367,](#page-33-33) [1370](#page-33-30) \TestResult . . . . . . . . [1353,](#page-33-34) [1357,](#page-33-22) [1361](#page-33-25) \the . . . . . . . . . . . . . . . . . . . [77,](#page-8-18) [78,](#page-8-1) [79,](#page-8-2) [80,](#page-8-3) [81,](#page-8-4) [82,](#page-8-5) [83,](#page-8-6) [84,](#page-8-7) [97,](#page-8-14) [428,](#page-15-3) [459,](#page-15-5) [551,](#page-17-26) [560,](#page-18-26) [693,](#page-21-10) [1076,](#page-28-7) [1096,](#page-28-16) [1097](#page-28-10) \TMP@EnsureCode . . . . . . . . . . . [94,](#page-8-26) [101,](#page-8-27) [102,](#page-8-28) [103,](#page-8-29) [104,](#page-8-30) [105,](#page-8-31) [106,](#page-8-32) [107,](#page-8-33) [108,](#page-8-34) [109,](#page-8-35) [110,](#page-8-36) [111,](#page-8-37) [112,](#page-8-38) [113,](#page-8-39) [114,](#page-8-40) [115,](#page-8-41) [116,](#page-8-42) [117,](#page-8-43) [118,](#page-8-44) [119,](#page-8-45) [120,](#page-8-46) [121,](#page-8-47) [122,](#page-8-48) [123,](#page-8-49) [124,](#page-8-50) [125](#page-8-51) \TMP@RequirePackage [134,](#page-9-32) [140,](#page-9-33) [141,](#page-9-34) [142](#page-9-35) \toksdef .................... [487](#page-16-28)

### $U$

\UnDeFiNeD . . . . . . . . . . . . . . . . [1191](#page-30-25)

#### W

\write . . . [23,](#page-7-29) [52,](#page-7-30) [216,](#page-10-9) [1145,](#page-29-15) [1189,](#page-30-26) [1241](#page-31-28)

### X

\**x** . . . [14,](#page-6-14) [15,](#page-6-19) [18,](#page-6-17) [22,](#page-7-33) [26,](#page-7-31) [28,](#page-7-34) [51,](#page-7-35) [56,](#page-7-36) [66,](#page-7-25) [75,](#page-7-37) [87,](#page-8-8) [256,](#page-11-28) [257,](#page-11-12) [261,](#page-11-11) [317,](#page-12-12) [322,](#page-12-18) [427,](#page-15-21) [430,](#page-15-22) [467,](#page-15-23) [468,](#page-16-18) [476,](#page-16-16) [480](#page-16-22)

### Y

\y [259,](#page-11-2) [261,](#page-11-11) [318,](#page-12-26) [320,](#page-12-19) [322,](#page-12-18) [469,](#page-16-29) [476,](#page-16-16) [481](#page-16-30)

### Z

.... [1082,](#page-28-33) [1110,](#page-29-34) [1111,](#page-29-35) [1112,](#page-29-36) [1113](#page-29-37) \z ......................... [319,](#page-12-27) [320](#page-12-19)